## EÖTVÖS LORÁND TUDOMÁNYEGYETEM TERMÉSZETTUDOMÁNYI KAR

# **Ausztrália története térképeken A felfedezéstől a függetlenné válásig, térképanimációval**

## SZAKDOLGOZAT FÖLDTUDOMÁNYI ALAPSZAK

*Készítette:* Vass Krisztián Tamás térképész és geoinformatikus szakirányú hallgató

*Témavezető:* Dr. Irás Krisztina adjunktus ELTE Térképtudományi és Geoinformatikai Tanszék

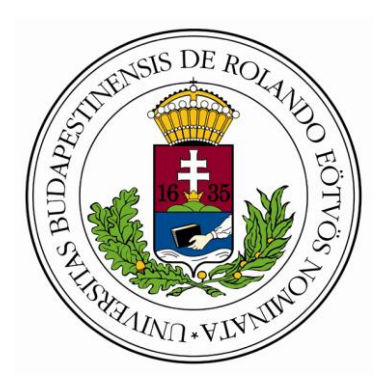

Budapest, 2014

# Tartalomjegyzék

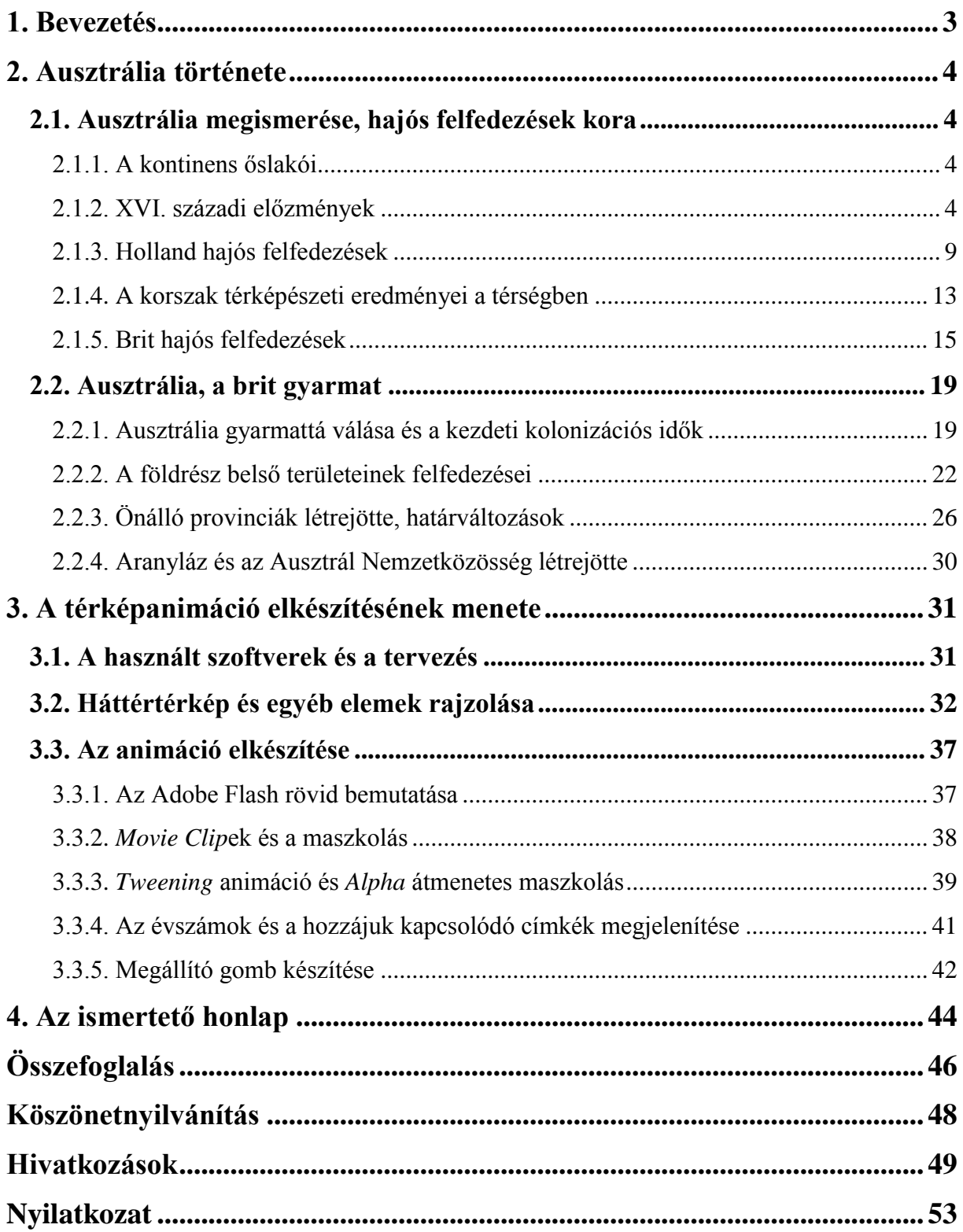

### <span id="page-2-0"></span>**1. Bevezetés**

Ausztrália és Új-Zéland mindig a kedvenc országaim közé tartoztak, nagy örömmel tágítottam tudásomat róluk, ismerkedtem történelmükkel, földrajzukkal, társadalmukkal Céljaim között szerepel, hogy elutazhassak földjükre, esetleg élhessek határaikon belül. Amikor a szakdolgozatomhoz témát kerestem, rögtön eszembe jutott, hogy örömmel foglalkoznék e szívemhez közel álló régióval. Igazán fontosnak tartom, hogy olyan témában végezzem feladataimat, amihez szenvedéllyel tudok viszonyulni. Úgy érzem, ezáltal minél közelebb kerülök ahhoz, hogy a munka minősége és a befektetett energia mennyisége se hagyjon kívánnivalót maga után.

Ausztrália történelmét már sokan feldolgozták, így ehhez az ötletemhez még társítanom kellett valamit, amivel újat alkotok, és amivel megmutatom a térképész szakirányú ismereteimet. Konzulensem, Dr. Irás Krisztina ajánlása nyomán meg is született ez az elképzelés: készítek egy térképi animációt, melyen a kontinens felfedezésének és történelmének bizonyos állomásait ismertetem, mindezt pedig egy egyszerű ismertető honlapon prezentálom. Ez jókora kihívásnak ígérkezett, mivel még nem szereztem tapasztalatot hasonló területen, nem dolgoztam komolyabb grafikai animáció elkészítésére alkalmas szoftverrel. Némi gondolkodás és kutatás után az *Adobe Flash Professional CS5.5* használata mellett döntöttem. A munka során azt is meg tudom vizsgálni, hogy a szoftver mennyire alkalmas térképi animáció készítésére, milyen előnyök és milyen problémák merülnek fel a kartográfiai használat közben.

Ausztrália történelmét leszűkítettem a kontinens felfedezésétől az önálló állam megalakulásáig tartó időszakra, hogy a választott témát pontosabban tudjam feldolgozni. A hollandok, majd a britek érdekszférájába tartozó területet végül az utóbbi nemzet vonta uralma alá, hogy több mint 120 gyarmati státuszban eltöltött év után önálló országként folytassa működését. Igyekeztem térképészként feldolgozni a témát, ezért is esett választásom a felfedezések és a gyarmati idők korára.

Az animáció készítésének folyamatát igyekeztem minél részletesebben dokumentálni, a háttértérkép elkészítésétől a mozgókép megalkotásának folyamatán keresztül, kitérve a munka közben felmerülő problémákra. Igyekeztem a leglátványosabb eseményeket megjeleníteni, így a hajós felfedezéseket, a városok és az államok megalakulását.

Dolgozatom célja tehát, hogy összefoglaljam és bemutassam Ausztrália történelmét az európaiak felfedezésétől a XIX. század végén végbemenő, önállóságot kivívó folyamatokig.

Ezután elkészítek erről az időszakról egy látványos, térképanimációt, és papírra vetem e folyamat dokumentációját.

### <span id="page-3-0"></span>**2. Ausztrália története**

### <span id="page-3-1"></span>**2.1. Ausztrália megismerése, hajós felfedezések kora**

### <span id="page-3-2"></span>2.1.1. A kontinens őslakói $^1$

Ausztrália távol fekszik Európától, távol az ókori és középkori civilizációktól, így a nyugati ember igen későn fedezte fel magának. Területét évezredekkel ezelőtt háborítatlanul népesíthették be különböző törzsek, és külső tényezőktől viszonylag zavartalanul élhették itt életüket. Az igazi alapítói azok az őslakosok voltak, akik kb. 40 000 évvel ezelőtt jelentek meg annak következtében, hogy az Ázsiát - Indonézián keresztül - Ausztráliával összekötő földnyelv hosszú ideig szárazon feküdt és biztosította a szabad népvándorlást. Arról nem tudunk sokat, hogy pontosan honnan érkeztek az első őslakosok, ami biztos, hogy Délkelet-Ázsiából kenukkal és tutajokkal indultak útnak. Ausztráliába érkezésük után kialakították félnomád életmódjukat. Az idők folyamán 500-600 törzs jött létre, ezzel párhuzamosan ugyanennyi nyelv vagy nyelvjárás is kialakult. A különböző klánok szorosan együtt éltek a földjükkel, környezetükkel, és spirituális világuknak is ez jelentette alapját. Harmóniában tudtak maradni a természettel, belőle merítették legendáikat. Minden törzs területének megvoltak a határai, amelyek sok esetben a környezet természetes választóvonalaihoz idomultak (például folyó- és hegységhatárokhoz). Az ausztrál őslakos kultúra a legidősebb élő kultúra a világon – legalább 40 000 éves múltra tekint vissza. Jól érzékelteti a különbséget, hogy Ausztrália, mint állam 1988-ban 200. évfordulóját ünnepelte annak, hogy az első fehér telepesek megérkeztek földjére.

### <span id="page-3-3"></span>2.1.2. XVI. századi előzmények

Az ausztrál őslakosok, mielőtt az európai ember a XVI. században megérkezett, jórészt elzártan élhették életüket. Mint az köztudott, a XV. században a nagy hajós nemzetek felfedezőutakat indítottak a Föld addig ismeretlen vidékei felé. Ebben a korban először a spanyolok, portugálok, majd az angolok, hollandok, franciák jeleskedtek leginkább ezekben az expedíciókban<sup>2</sup>. Kolumbusz Kristóf felfedezése és az Újvilág gyarmatosítása után az

európai gazdag, hajós nemzetek újabb földrészek felfedezését és meghódítását tűzték ki célul. Mindezt arany, egyéb értékes fémek, fűszerek, vagyis a még nagyobb gazdagság és hatalom reményében tették. A sikeres afrikai, amerikai, ázsiai gyarmatosítások után, a XVI. század közepén már egész pontos képük volt a Föld szárazföldjeinek elhelyezkedéséről, egy kérdés azonban még sokáig nyitva állt. Már az ókorban is feltételezték egy nagy déli kontinens létezését. Először Ptolemaiosz magyarázta ezzel, hogy az északi félteke sok szárazföldje miatt jelen kell lennie egy kiegyensúlyozó, nagyobb kontinensnek a déli féltekén<sup>3</sup> (ezt az Indiaióceánon is túlra, ismeretlen vizekre helyezte). Számtalan legenda és mese keringett ekkoriban erről az idegen földrészről. Ezek a történetek hatalmas kincsekről és aranyról, különös szörnyek lakta vidékről szóltak.

A XVI. században az európaiaknak a Föld déli vizeiről és a Csendes-óceán medencéjének szigeteiről még igen kevés információja volt. Számos felfedezőút indult az említett térségekbe, hogy azokat jobban megismerjék, de csak miután a hozzájuk közelebb eső területeket (Amerika, Afrika, India, Délkelet-Ázsia) már feltérképezték. A Csendes-óceánon Magellán föld körüli expedíciója előtt is voltak már felfedezőutak. A hajózás a csillagok, az áramlatok, a szelek segítségével, s a szigetek körvonalának tapasztalati megfigyelése által történt. Mivel hatalmas vízfelületről van szó, a korabeli eszközökkel nem lehetett mindent átfogó, tervszerű felderítést végezni. Sokszor a véletlennek volt köszönhető, hogy egy szigetet, szigetcsoportot felfedeztek. Az óceán végtelensége, a hosszúsági fokok pontos meghatározásának hiánya, a skorbut megoldatlan problémája, valamint a szelek és az áramlatok erős kényszerítő hatása együttesen óriási akadályként tornyosult a korabeli kutatók előtt. A spanyolok, portugálok, angolok korai vállalkozásai után is hiányosak maradtak az ismeretek, és csak lassan, évszázadok elteltével sikerült pontos képet adni ezekről a végtelen vizekről. Felfedeztek ugyan néhány szigetcsoportot, főleg a Horn-fokot és Új-Guineát összekötő egyenes mentén, amin a tapasztalatok szerint biztonságosan tudták átszelni az óriási medencét. Ám ezeket pontosan nem tudták felhelyezni a térképeikre, és minden további expedíció módosította pozíciójukat<sup>4</sup>. A világtérképeken sokáig a régóta feltételezett hatalmas kontinens helyezkedett el, amely körülölelte a Földet déli, ismeretlen területein. Abraham Ortelius 1570-es világtérképén jól látható, akkoriban mennyire nem voltak tisztában a térség földjeinek és vizeinek pozíciójával (1. ábra).

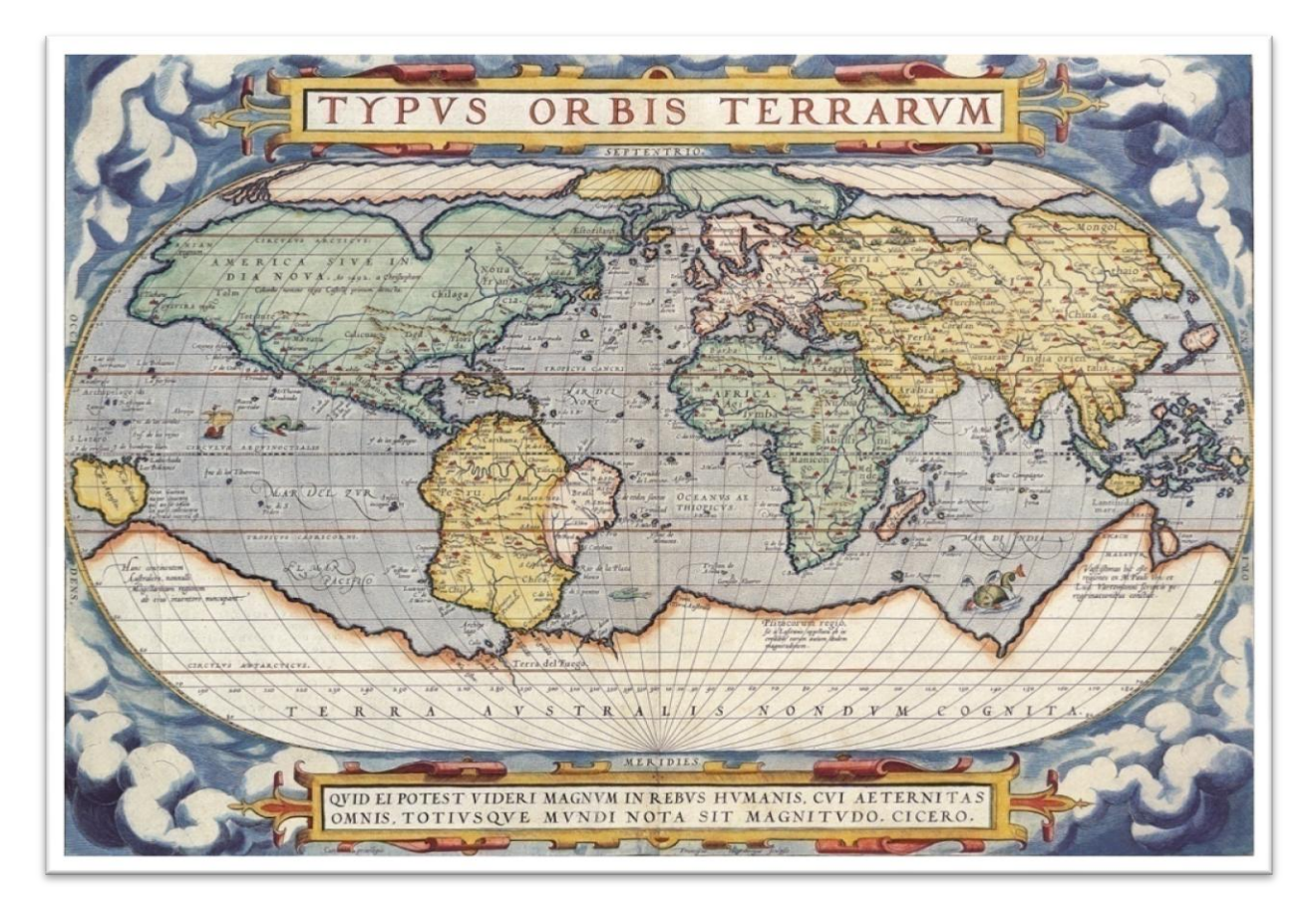

**1. ábra. Abraham Ortelius világtérképe (1570)**

A korabeli ábrázolás szerint a Terra Australis Incognita (Ismeretlen Déli Föld) a mai Ausztrália helyénél a valóságnak megfelelően egészen a Baktérítőn túlra nyúlt, nyugati oldalának nagy részéről viszonylag helytálló képet kapunk. Bár a partvonal nem pontosan ott jelenik meg, ahol valójában van, ám mégis levonhatjuk belőle azt a következtetést, hogy az Indiai-óceánon átkelő XVI. századi expedíciók némelyike eljuthatott vagy elsodródhatott a kontinens nyugati szegélyének közelébe, majd onnan északra hajózva érkezhetett meg a mai Indonézia térségébe. Ezen a területen kívül csupán találgatások adták az elképzelt szárazföld határait, mely ekkoriban nagyjából az Új-Guineát a dél-amerikai Magellán-szorossal összekötő egyenes mentén szeli át a Csendes-óceánt, majd az Atlanti- és az Indiai-óceánon a déli szélesség 40. és 55. foka között, változó kiterjedéssel jelenik meg.

1606-ben egy spanyol hajós már közel járt, hogy kikössön Ausztráliában: Pedro Fernandez de Quiros Peruból indulva, ahol akkoriban már spanyol kolóniák álltak, átszelte a Csendes-óceánt, az ismeretlen déli föld után kutatva. Kikötött Vanuatu egyik szigetén, amelyet a kontinens részének gondolt. Három hétig tartózkodott itt, majd tovább indult nyugat felé, mikor a viharos időjárás elsodorta hajóját a flotta másik két tagjától, emiatt visszafordult Peru felé. A másik két vitorlás tovább folytatta útját, majd Luis Vaez de Torres vezetésével

átjutott a sokáig rettegett, ám később róla elnevezett szoroson, majd elérte a Fülöp-szigeteket. Ma is bizonytalan, hogy ezen útján Torres látta-e Ausztrália északi partjait<sup>5</sup>.

Vannak találgatások, miszerint a portugálok lehetnek a kontinens európai felfedezői. Ezeket arra alapozzák, hogy a XV-XVI. század során a spanyol és a portugál flotta kereskedői rengeteg helyre eljutottak a világban, egymással versengve terjesztették befolyásukat. Az 1494-es tordesillasi szerződés értelmében a Földet két részre osztották fel egymás között egy meridián mentén, ám ekkor még nem tudták, hogy ez a meridián a bolygó túlsó oldalán áthalad Ausztrália területén. Titokban nem mindig tartották magukat a szerződésben foglaltakhoz, így eshetett meg, hogy a képzeletbeli vonalon túli hajózásokról nem maradtak fenn írásos dokumentumok. A XVI. századtól kezdődően Timor fontos kikötőjévé vált néhány portugál kereskedőnek. Ez a sziget pedig csak 620 km-re fekszik Ausztrália északi partjaitól. 1521-ben például Cristóvão de Mendonça, portugál hajóskapitány azt a feladatot kapta, hogy járőrözzön a délkelet-ázsiai portugál erődök környékén, és tartsa távol a spanyolokat. Ezt nehéz volt megtenni a szerződésben lefektetett határ átlépése nélkül. Mendonça Timorból indult. Útja során a Csendes-óceánon is hajózott, és térképeket készített azokról a földekről, amiket látott<sup>6</sup>. Emellett fennmaradt néhány igen érdekes XVI. század közepén készült francia térkép. Ezek dieppe-i térképek néven ismertek, és egy hatalmas sziget (Java la Grande) jelenik meg rajtuk Indonéziától délre. Az óriási föld hozzávetőleg Ausztrália pozíciójában helyezkedik el, névrajza portugál és némelyiken az állítólagos felfedező nemzet zászlója is megjelenik. A probléma az, hogy semmilyen más térképen nem mutatkozik így a vizsgált terület. Egy elmélet szerint a portugálok titkolni szerették volna – talán a szerződésben lefektetett határ átlépése miatt –, hogy vannak ismereteik erről a régióról, és a kevés dokumentált információjuk elveszett az 1755-ös lisszaboni földrengés folyamán. Az egyik első ilyen dieppe-i térkép Jean Rotz 1542-es atlasza a *Boke of Idrography* című művéből (2. ábra). Egy alternatív értelmezés szerint itt jelenik meg először Ausztrália földje dokumentált formában. Egy másik darab a Harleian-térkép 1547-ből (3. ábra), ahol a sziget bennszülötteit, sőt házaikat, ruháikat, eszközeiket is felettébb valósághűen ábrázolták $^7\!$ .

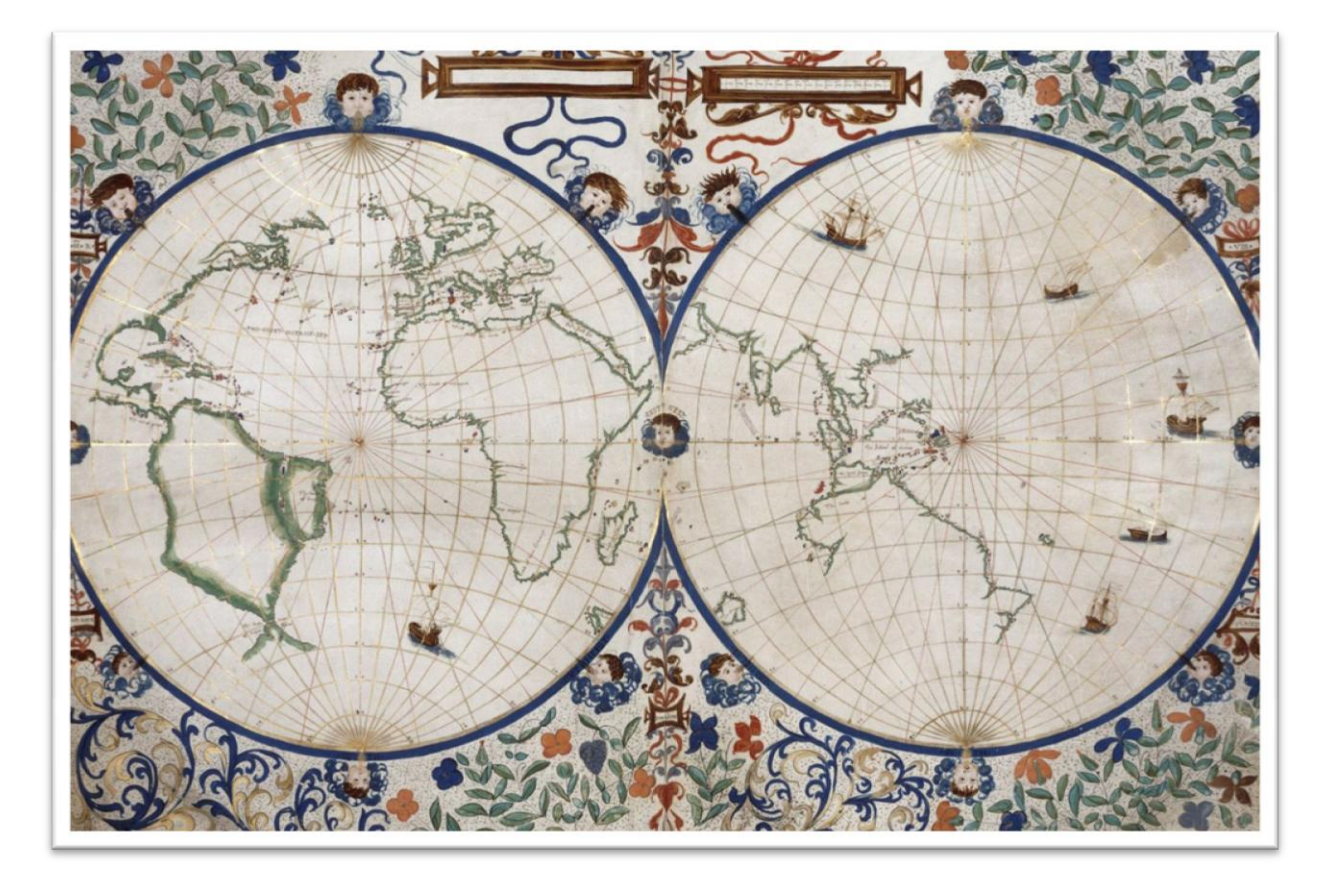

 **2. ábra. Jean Rotz világtérképe (1542)**

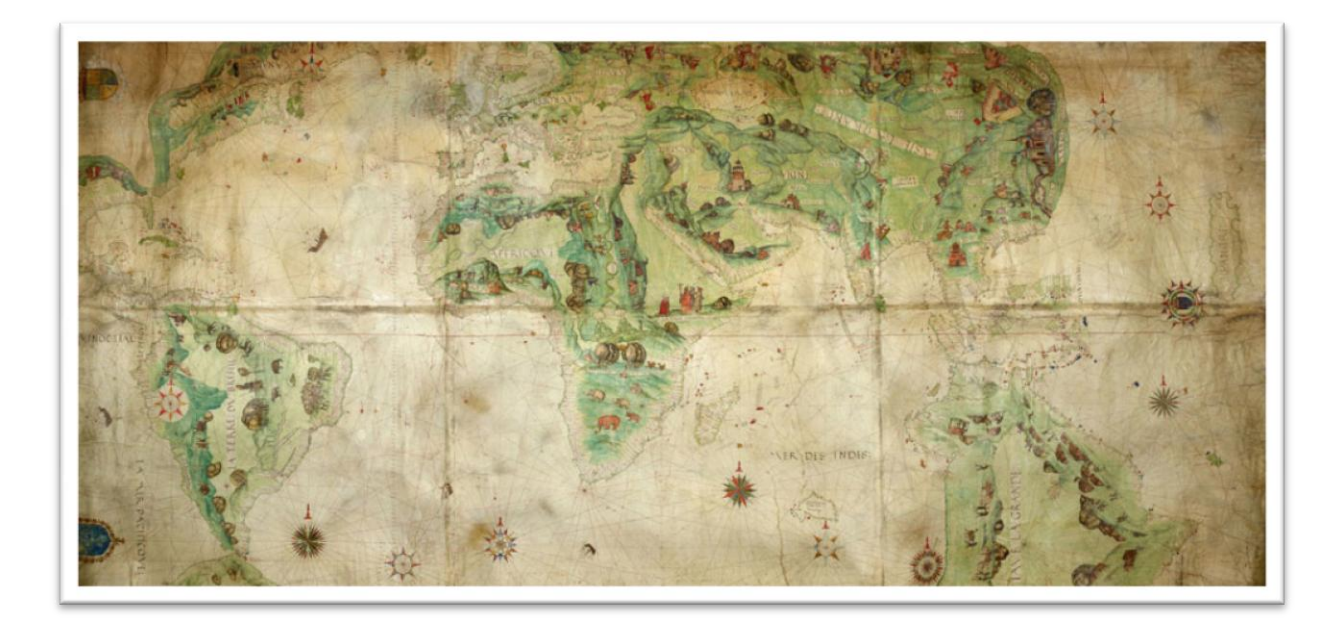

 **3. ábra. Harleian-térkép (1547)**

#### <span id="page-8-0"></span>2.1.3. Holland hajós felfedezések

A XVII. században céltudatosabb kutatás vette kezdetét. A spanyoloktól és a portugáloktól a hollandok vették át a vezető szerepet a tárgyalt régió övezetének expedíciói terén, és igyekeztek minél jobban feltárni az Indiai- és a Csendes-óceán közötti határterület valódi képét. Az első európai, akit a tudomány Ausztrália felfedezőjeként tart számon, Willem Janszoon, holland felfedező. 1606-ban egysége azt az utasítást kapta, hogy utazzon Új-Guinea partjai és szigetei felé, ugyanis a hollandok nagy aranylelőhelyeket sejtettek a szóban forgó vidéken. Kis vitorlásával, a Duyfkennel Új-Guinea partjai mentén haladt, majd déli irányban átszelte az Arafura-tengert, és eljutott a Torres-szoros közelébe, amit fel is fedezhetett volna, ha tartja a nyugati irányt. Ő azonban délnek fordult, és a York-félsziget nyugati partját kezdte térképezni. A fennmaradt dokumentumok alapján ő lépett először a kontinensre az európaiak közül. Csakhogy Janszoon ez idő tájt még azt hitte, hogy Új-Guinea partvidékén hajózik és arról sem volt tudomása, hogy megközelítette a Torres-szorost $^1$ .

Ebben a korszakban a Holland Kelet-indiai Társaság aranykorát élte. Az 1602-ben alakult vállalat hamar megvetette lábát a mai Indonézia területén, és fokozott kereskedelmet folytatott<sup>8</sup>. Központjuk hamar Batávia (a mai Jakarta) lett, innen indultak a különböző expedíciók és a nagy kereskedő vitorlások. Amikor az 1600-as évek elején a portugálok pozíciókat veszítettek Délkelet-Ázsiában, a hollandok megerősítették státuszukat a térségben. Ekkoriban olyan hírek kaptak szárnyra, hogy több hajó új szárazföldeket észlelt a Csendesóceán déli részén. Válaszul a hollandok vitorlásokat küldtek a helyzet kivizsgálására. Ezek voltak az első expedíciók, melyek megismerték Ausztrália északi és nyugati partjait.

Batáviából a jól megrakott vitorlások értékes aranyat, fémeket, fűszereket szállítottak Hollandiába. A Holland Kelet-indiai Társaság útvonala Jáva felé a következő volt: Európából Afrikát megkerülve, a Jóreménység-fok után kissé délre hajóztak, így az "üvöltő negyvenesek" nevű, már akkor ismert szélzóna segítségével gyorsan átszelték az Indiaióceánt, majd a kellő helyen északnak fordultak, így jutottak el Batáviába. Néha azonban a roppant erős szelek tovább vitték a hajókat a kelleténél vagy a kapitány navigációs hibát vétett. E bajbajutott vitorlások közül néhány Ausztrália nyugati partjainál hajótörést szenvedett. A segítségükre küldött egységek keresés közben nagyban hozzájárultak a kontinens nyugati partjainak megismeréséhez<sup>9</sup>. 1611-től megszokottá vált az "üvöltő negyvenesekkel" való utazás, amely a Dél-Afrikától Jáváig tartó útvonalat egy évről hat hónapra csökkentette.

1616-ban Dirk Hartog Jáva felé tartott, a holland társai által előtte már megismert útvonalon. Hajója, az Eendracht túlságosan keletre sodródott és a kapitány kikötött egy kis szigeten Ausztrália nyugati partjainál. Ekkor 1616. október 20-át írtak, és a hely ma is a Dirk Hartog-sziget nevet viseli. Ezzel Hartog a második ismert európai ember lett, aki kikötött a kontinensen. Feltérképezte a környező szigeteket, majd egy óntáblát állíttatott fel, mely dokumentálta partraszállását. Az új földet hajója után Eendrachtslandnak keresztelte el. Ez még évtizedeken keresztül fennmaradt, mint az ismeretlen földrész neve<sup>1</sup>. A tengerész ezután folytatta útját észak felé, egy ideig még követte a partot, majd Batávia felé szelte át az óceánt. Felfedezése rögtön rá is került a térképekre, és újabb expedíciók indítását eredményezte<sup>10</sup>. A következő fontos felfedezőút François Thijssen nevéhez fűződik. A holland tengerész 1627 ben indult, hogy a kontinens addig még ismeretlen déli partjait feltérképezze. Sikeresen behajózott a Nagy-Ausztráliai-öbölbe, ahol hosszan követte a kontinens szegélyét. Egészen a keleti hosszúság 135. fokáig folytatta útját, mikor is visszafordult. A fedélzeten tartózkodó legmagasabb rangú tiszt, Pieter Nuyts után nevezte el a vidéket és egy szigetet. Ez a felfedezés még jobban megnövelte a hollandok érdeklődését a lassan kirajzolódó földrész iránt.

A következő mérföldkövet Ausztrália megismerésének folyamatában Abel Tasman 1642 es és 1644-es útjai jelentették. Ő volt az első európai, aki elérte az általa elnevezett Van Diemen földjét (a mai Tasmaniát), melynek nevét a gyarmat kormányzójának, a küldetés megbízójának, Anthony Van Diemennek való tisztelgés miatt választotta. Tasman feladata az volt, hogy fedezze és térképezze fel a földrész azon területeit, ahol az Indiai-óceánon átkelő hajók nagy számban szenvedtek hajótörést. Emellett a hollandok szerették volna tudni az új földrész kiterjedését elsősorban dél, másodsorban kelet felé. Tasman Mauritiusról indulva átszelte az Indiai-óceánt, majd hajóját délebbi szélességekre próbálta kormányozni. Emiatt elkerülte Ausztrália partjait, sokáig semmilyen földdel nem találkozott, mígnem elérte Tasmania szigetét, ahol 1642. november 24-én kikötött<sup>11</sup>. A területet Hollandia birtokának kiáltotta ki, a partvonalat részben feltérképezte, majd tovább hajózott kelet felé. Átszelte a később róla elnevezett Tasman-tengert, majd az európaiak számára felfedezte Új-Zéland szigeteit, amiket még egybefüggőnek hitt. A köztük levő szorost nem sikerült meglelnie. Itt hamar összetűzésbe keveredett a maori bennszülöttekkel. Négy embere életét is vesztette, emiatt nem kísérelt meg több szárazföldre lépést. A nyugati partvidék jelentős részét feltárta, majd továbbhajózott északkelet felé. Ezután Tonga és Fidzsi érintésével, Új-Guineát északról megkerülve érkezett meg Batáviába*.* Bár az ausztrál kontinenst nem érintette, nem is látta meg, utazása rávilágított arra, hogy a körülhajózott földrész nem lehet része annak a Terra

Australisnak, amit a Déli-sark körül képzeltek el<sup>1</sup>. Az új felfedezések átalakították a régióról alkotott képet, és megjelent az újabb elmélet, miszerint Új-Zéland az ismeretlen déli kontinensnek a nyugati nyúlványa. Az Új-Hollandia elnevezés Tasman utazása után terjedt el széles körben, amely leváltotta az addig használt Terra Australis-t, valamint a XVII. századi Eendrachtsland nevet. Ez a név azt is kifejezte, hogy a hollandok magukénak tekintették a területet. Beszámolója után a kormányzó nem volt elégedett, mert az expedíció nem fedezett fel számára semmilyen hasznosítható, értékesnek vélt földet, sem aranylelőhellyel kecsegtető vidéket vagy új kereskedelmi lehetőségeket. 1644-ben mégis újabb küldetéssel bízta meg a hajóst, amely révén azt szerette volna megtudni, hogy Új-Guinea csatlakozik-e szárazföldön a déli kontinenshez. A holland tengerész átszelte az Arafura-tengert, és terve szerint tovább is utazott volna dél illetve kelet felé, de a Torres-szoros útját állta, amelyet öbölnek gondolt, így meg sem kísérelte a rajta való áthaladást. Emiatt Ausztrália keleti partjainak felfedezése még 126 évet váratott magára. A kudarc után nyugat felé fordult. Feltérképezte a Carpentaria-öböl teljes vidékét, és abban reménykedett, hogy talál egy átjárót, ahol be tud vágni a kontinens belseje felé. Ez azonban lehetetlennek bizonyult. Közel 8000 km-t tett meg Ausztrália északi határai mentén, amivel hozzájárult a térség és a földrész nyugati partjainak térképi ábrázolásához (4. ábra), majd visszatért a Batáviába $^{12}$ . Abel Tasman utazásai voltak az utolsó jelentős holland kísérletek Új-Hollandia ismeretlen vidékeinek felderítésére. Nyitott kérdés maradt, hogy Van Diemen földje illetve Új-Guinea a kontinens része-e.

Érdemes még megemlíteni Willem de Vlamingh 1697-es útját, akit három vitorlással azért küldtek a térségbe, hogy egy korábbi hajótörés túlélői után kutasson. Vlamingh behajózott a később Swan-folyónak elnevezett széles, öbölszerű torkolatba, majd 16 km-t haladt felfelé rajta<sup>13</sup>. Expedíciója során óvatosságra törekedett, nehogy ők is a keresett hajó hibájába essenek. Lassan, megfontoltan haladtak és a kapitány rendszeresen csapatokat vezérelt a partra. Ennek köszönhetően sok feljegyzést sikerült készíteni, ami nagyban hozzájárult a földrész megismeréséhez. Miután észak felé folytatta útját, a Dirk Hartogszigeten megtalálta a honfitársa 81 évvel korábban otthagyott óntábláját<sup>14</sup>. Felismerve ennek történelmi értékét, Batáviába, majd Amszterdamba szállíttatta, ám előtte ő is készített egy hasonló emlékművet, amelyre elődje és saját útját is rávésette<sup>15</sup>.

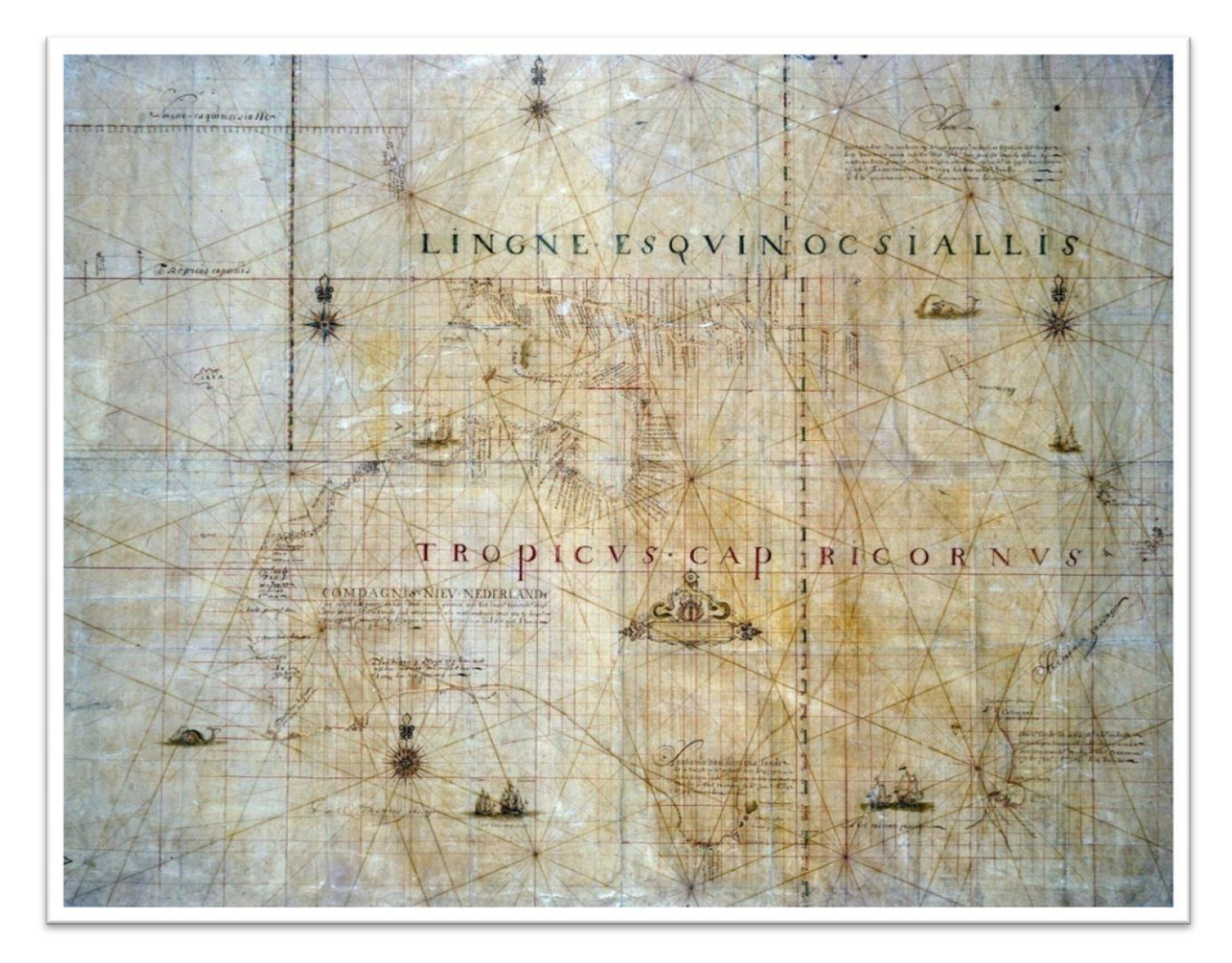

**4. ábra. Abel Tasman térképe Új-Hollandia térségéről (1644)**

Az 1600-as évek végére a hollandok felhagytak a felfedezésekkel a régióban. Ebben a döntésükben több tényező is közrejátszott. Nem találtak kereskedelmi partnereket, és emiatt más országok is érdeklődésüket vesztették a terület iránt. Nem sikerült olyan helyre lelniük, ahol érdemes lett volna kolóniát alapítani, és további belső expedíciókat indítani, értékes nyersanyagok után kutatni<sup>16</sup>. Arra is figyelniük kellett, hogy megtartsák és megerősítsék pozíciójukat a Holland Kelet-indiai Társaság érdekterületén, mivel a kereskedelem nagy profitot termelt, és igen jövedelmező befektetésnek bizonyult. Így az újabb felfedezések helyett inkább erődöket építettek, elfoglalták a fontosabb kikötőket a térségben, valamint igyekeztek szerződéseket kötni a környező ázsiai országokkal, gyarmatokkal és a helyi törzsekkel. Az angolokkal több szakaszban folytattak háborút a kereskedelmi és hajózási útvonalak felügyeletéért, ellenőrzéséért, és Európában a spanyolokkal is háborúztak. Ráadásul az 1670-es évekre, miután Japán visszafogta árucseréjét a gyarmattal és Kína is megszüntette velük a selyemkereskedelmet, a gazdasági siker visszaesett. 1672-ben az angolokkal való

újabb háború egy időre leállította a kereskedelmet Európával is, ugyanakkor a következő évtizedben számos külföldi vállalat kezdett növekedni, ami csak emelte a nyomást rajtuk<sup>8</sup>. Nem csoda tehát, hogy úgy döntöttek, felfüggesztik a további érdeklődést a térség iránt. A következő száz évben a legtöbb európai nemzet, melynek lehetősége lett volna folytatni a hollandok megkezdett munkáját, háborúba bonyolódott, addig megszerzett gyarmataival keveredett konfliktusokba, más régiók felé fordította figyelmét illetve egymással hadakozott.

### <span id="page-12-0"></span>2.1.4. A korszak térképészeti eredményei a térségben

Ki kell emelni azonban, hogy a holland felfedezések nagyon értékesnek bizonyultak a kontinens megismerésének szempontjából. A különböző expedíciók feltárták a földrész partvonalának csaknem kétharmad részét, dokumentálták a partraszálláskor megfigyelt élővilágot, éghajlatot, domborzatot. A Holland Kelet-indiai Társaság alkalmazott egy kartográfust, aki azt a feladatot kapta, hogy készítse el a szervezet titkos atlaszát. Ő volt Hessel Gerritsz. 1617-től 1632-ben bekövetkezett haláláig állt a társaság szolgálatában, és dolgozta fel a felfedezők beszámolóit, jegyzeteit, korrekcióit, térképvázlatait. A vállalat összes hajójának információi hozzá kerültek, amit aztán összesített és feldolgozott. Gerritsz ezáltal nagyban hozzájárult ahhoz, hogy a régióról elkészüljenek az első valóságnak megfelelő térképek, melyeket nem mindig adtak ki. Végig azon az állásponton volt, hogy a déli kontinens nem függ össze szárazföldön Új-Guineával, ugyanis ismerte Torres 1606-os útjának beszámolóját, és a megfelelő térképészeti ismeretek birtokában le tudta vonni a helyes következtetést. Gerritsz 1627-es kelet felé tájolt térképén jól látszik az addig megismert nyugati partvonal és az is, mennyire hiányosak voltak ekkor még a hollandok ismeretei a régióról. Egy évvel később François Thijssen utazásának feljegyzésivel egészítette ki ezt a művet, így már a déli partot is meg tudta jeleníteni. 1628-ban Gerritsz Indonézia szigeteiről és az ausztrál kontinens addig megismert részéről adott ki térképet, amely sokkal pontosabban ábrázolta a térséget, mint a korábbi munkák $^{17}$  (5. ábra).

Utódai a XVII. század folyamán a Blaeu család férfi tagjai lettek, akik tovább folytatták megkezdett munkáját.

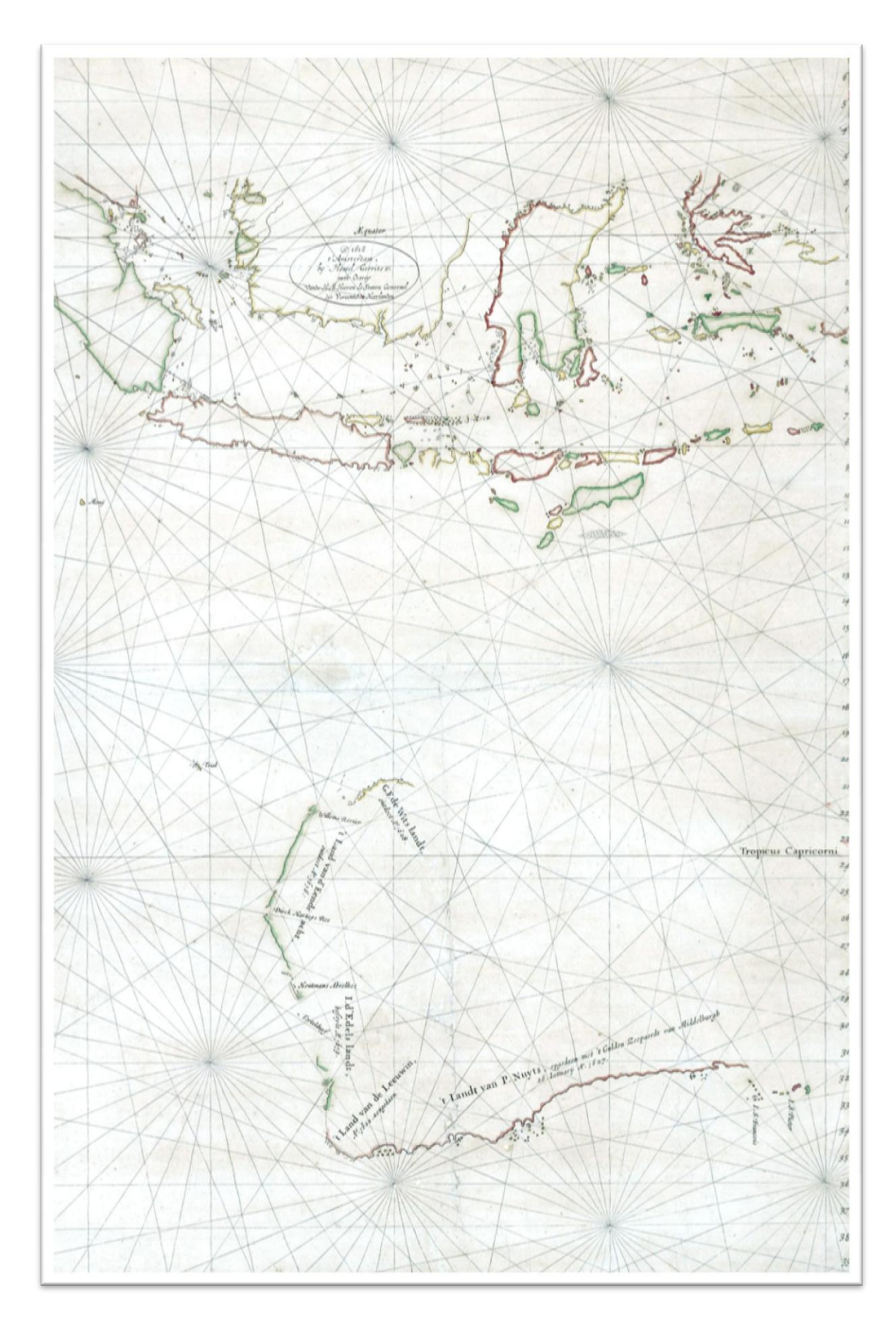

**5. ábra. Hessel Gerritsz - A maláj szigetvilág és a holland felfedezések Ausztráliában (1628)**

Tasman 1642-43-as utazásán kormányosa és – bizonyos szempontból – jobbkeze Francoijs Jacobszoon Visscher volt. *Beszámoló a Déli-föld felfedezéséről* című munkája segítette expedíciójukat, emellett minden navigációs és térképészeti feladatot ő látott el <sup>18</sup>. Egy francia tudós és kartográfus, Melchisédech Thévenot a hollandok, főleg Joan Blaeu munkáját illetve Tasman utazásainak tapasztalatait egyesítette és dolgozta fel egy máig fennmaradt, híres térképben (6. ábra). Ez volt az egyik első alkotás, mely külön ábrázolta a földrészt. Ha nem is végleges formájában, de tisztán felismerhető rajta Ausztrália, ábrázolja Van Diemen földjét, Új-Zéland nyugati részét, de szerepel rajta a Carpenteria-öböl és a kontinens addig ismert határai, úgy, ahogy azt a kor felfedezői meghatározták<sup>19</sup>.

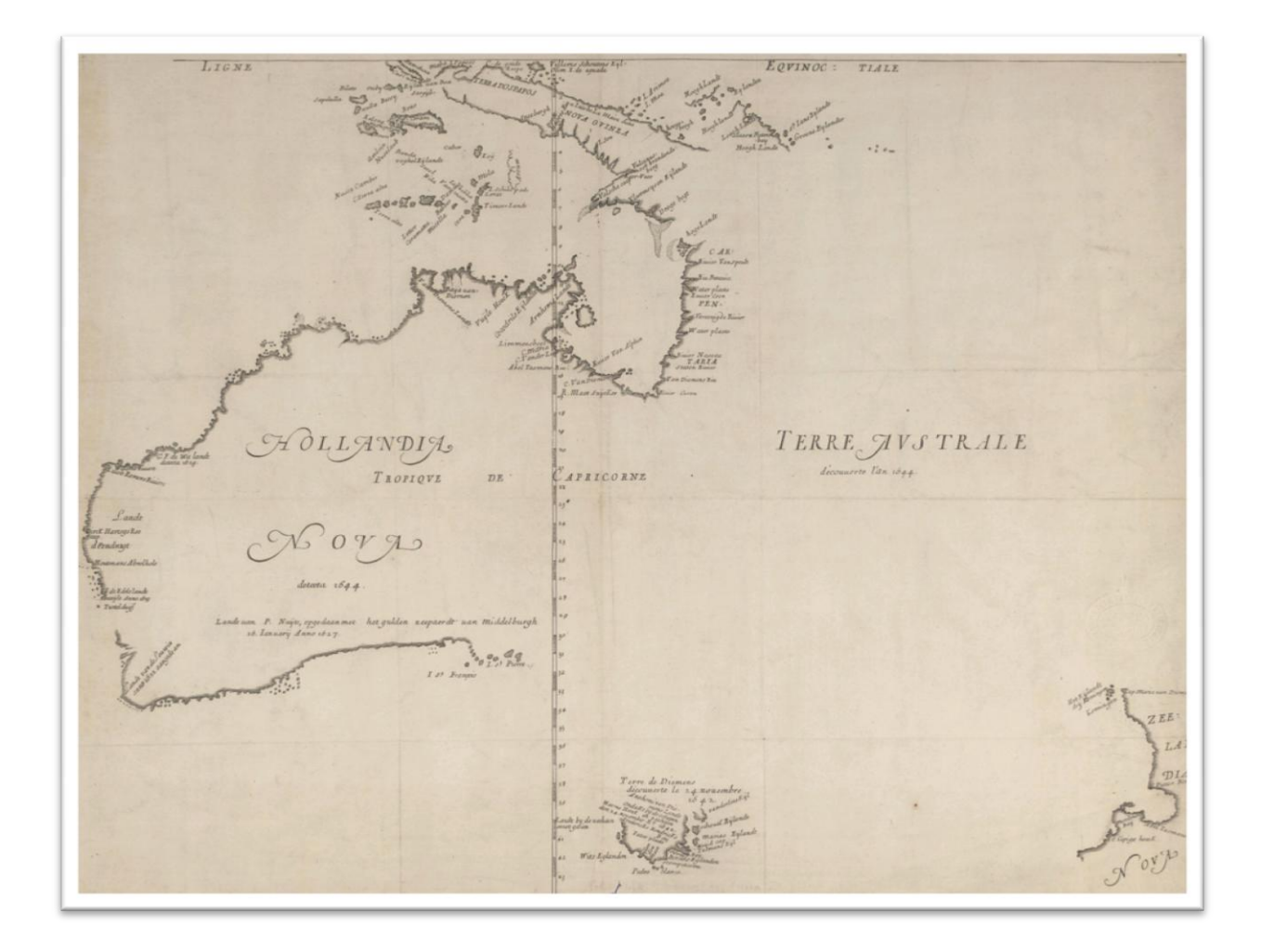

**6. ábra. Melchisédech Thévenot - Hollandia Nova detecta 1644 (1663)**

### <span id="page-14-0"></span>2.1.5. Brit hajós felfedezések

Egy angol kalóz és hajóskapitány volt az első brit, aki csaknem egy évszázaddal James Cook előtt megérkezett a kontinensre. William Dampier nemzetének egyik legnagyobb

felfedezőjeként vonult be a történelembe, aki háromszor is körbehajózta a Földet, és rengeteg feljegyzést készített, melyeket aztán 1697-ben *Egy új utazás a Föld körül* című művében egyesített<sup>20</sup>. 1687-ben Dampier a Csendes-óceánon utazott és fosztogatta más országok hajóit. A következő évben kikötött valahol Északnyugat-Ausztrália partjainál, hogy megjavítsák vitorlásukat. A két hónap alatt, amíg a legénység dolgozott, a kapitány számos feljegyzést készített a hely flórájáról, faunájáról és az ott élő bennszülött emberekről, akikkel ő találkozott először az európaiak közül $^{21}$ . Helyesen úgy gondolta, a sziget vagy kontinens különálló és semelyik másik földrészhez nem kapcsolódik. Papírra vetette, hogy a vidék száraz, homokos és terméketlen, a fák vékonyak és alacsonyak, a levelek sötétebbek a megszokottnál<sup>22</sup>. Mikor 1691-ben számos kaland után visszajutott Angliába, először befejezte könyvét, ami kiugró sikert ért el. Ezzel felkeltette a Brit Királyi Haditengerészet figyelmét, ráadásul a mű úgy tüntette fel őt, mint a déli tengerek kiváló ismerőjét. Ennek is köszönhette, hogy megbízást kapott: utazzon vissza, és derítse fel Új-Hollandia partjait. Ekkortájt kezdtek érdeklődni a britek a térség iránt, és Dampier, mint tapasztalt, a régióban jártas tengerész indulhatott a küldetésre, hogy gyűjtsön még több információt a kontinensről. Roebuck nevű hajójával és 50 főnyi legénységével 1699-ben érkezett meg az Indiai-óceánt átszelve a Cápaöbölbe, amelyet ő nevezett el, természetesen a vízben cirkáló megannyi cápáról, majd észak felé hajózott tovább. Felfedezte a később róla elnevezett Dampier-szigetvilágot, ám a legénység lázadása miatt kénytelen volt megszakítani útját. Timorba hajózott, majd Új-Guinea északi megkerülésével folytatta föld körüli útját. Mindazonáltal ausztráliai utazása során újfent megannyi jegyzetet készített a vidék vadvilágáról, valamint tudományos céllal mintákat is eltett a különleges növényekből $^{22}$ .

William Dampier közvetlen hatása az ausztrál történelemre csekély ugyan, ám fontos szerepet játszott abban, hogy a britek ne indítsanak további expedíciókat a kontinens nyugati oldala felé. A tengerész megfigyelései szerint a földrész ezen területei kedvezőtlenek, a vizek zátonyosak, a parttól befelé csak homokpadok, majd terméketlen pusztaságok találhatóak. A keleti part XVIII. századi felfedezését és benépesítését lehet egyszerű véletlennek tekinteni, azonban jobban tükrözi a valóságot, hogy ez az igazi következménye Dampier munkájának $^{23}$ .

1769. június 3-án a Vénusz a Földről nézve elhaladt a Nap korongja előtt. Ennek a ritka eseménynek a megfigyelése (mely akkoriban módfelett fontos volt a Naprendszer ismereteinek szempontjából) volt James Cook első felfedezőútjának egyik feladata. Az expedícióra a Brit Királyi Természettudományos Társaság (Royal Society) és a Brit Királyi Haditengerészet (Royal Navy) bízta meg a tengerésztisztet. Mivel az átvonulás csak a déli féltekéről volt megfigyelhető, a helyszínnek Tahitit választották ki, és ebben egy rejtett

szándék is közrejátszott. A misszió titkos küldetése ugyanis az volt, hogy kutasson a legendás déli kontinens után, jusson olyan messzire, mint még senki előtte, oly délre, amennyire csak lehetséges<sup>4</sup>. A parancsnok mellett számos tudós, így a csillagász, Charles Green és két botanikus, Joseph Banks és Daniel Solander is helyet kapott az Endeavour fregatt fedélzetén. A Tahitin töltött idő és a megfigyelés után Cook egy helyi bennszülöttet fogadva indult délnek. Tupaia, a polinéz tolmács nemcsak a térség különböző törzseivel való kommunikációban, hanem a navigációban is nagy segítségnek bizonyult, sőt, segített a kapitánynak a térképek elkészítésében is. Utasítás szerint egészen a déli szélesség 40. fokáig hajózott, de sehol nem talált szárazföldet, így két hónap elteltével a Tasman által érintett Új-Zéland felé vette az irányt. 1769 októbere és 1770 márciusa között körülhajózta a két szigetet (számos folyót és öblöt is érintve), ezzel bizonyította azok különállóságát és az elképzelt déli kontinenstől való függetlenségüket. A 2400 km feltérképezett partvonalat és egyéb felfedezéseit térképen is ábrázolta (7. ábra).

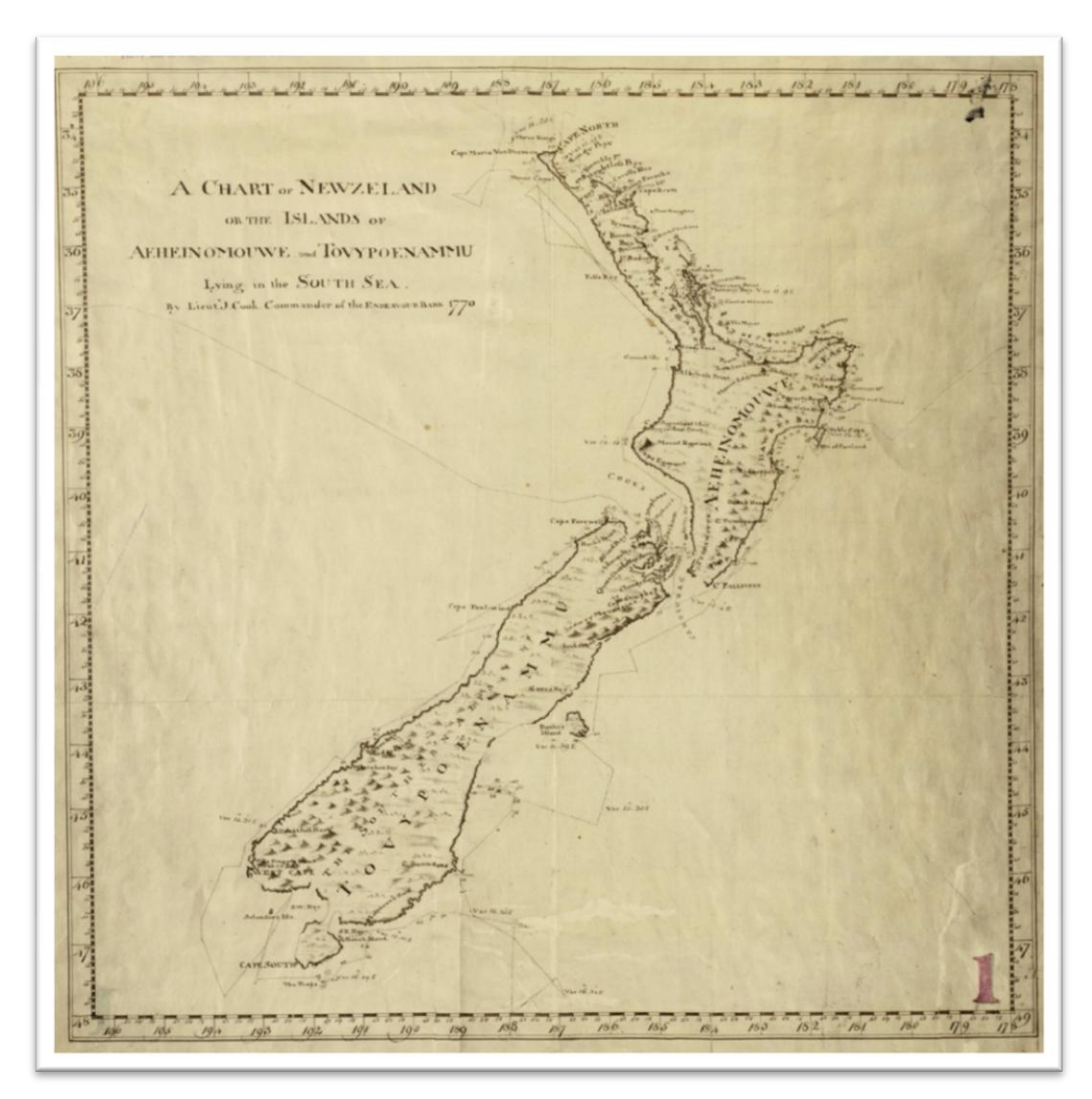

**7. ábra. James Cook térképe Új-Zélandról (1770)**

Partraszállásai során azt is kiderítette, hogy a mérsékelt éghajlatú, termékeny földdel rendelkező vidék alkalmas lehet csendes-óceáni expedíciók bázisának, esetleg önálló gyarmatnak is<sup>24</sup>. A maori őslakosok egyáltalán nem fogadták szívesen a briteket, és a kereskedelem sem érdekelte őket. Később sikerült csak kisebb árucseréket folytatni velük. Ezután Van Diemen földje felé vette az irányt, ám a szelek a tervezett útvonalhoz képest alacsonyabb szélességeken terelték át őket a Tasman-tengeren, így történt, hogy Új-Hollandia addig ismeretlen, keleti partjaihoz érkezett meg. Eleinte nem talált a kikötéshez megfelelő öblöt. Emiatt északabbra hajózott, és 1770. április 29-én sikerült kikötnie a később Botany Baynek nevezett öböl partjainál. Ez a partraszállás nagy benyomást tett a fedélzeten tartózkodókra, hiszen a környezet hívogatónak mutatkozott, értékes és hasznosíthatónak tűnő legelők fogadták az expedíció tagjait. Cook természetesen Nagy-Britanniának kiáltotta ki a területet (annak ellenére, hogy az őslakosok láthatóan már ott éltek), és elnevezte Új-Dél-Walesnek, mivel a táj Wales déli partjaira emlékeztette. Néhány kilométeres körzetben megvizsgálták a környéket, és mintákat gyűjtöttek az élővilágból, főleg a gazdag flórából. Útjukat észak felé, a partvonal további feltérképezésével folytatták, eközben Cook sok új földrajzi nevet alkotott<sup>25</sup>. A Nagy-korallzátonyon azonban az Endeavour hajótörést szenvedett, és épphogy sikerült elvezetni egy közeli folyó torkolatába<sup>26</sup>. A hajó javítása után Cook folytatta expedícióját észak felé, ahol sikerült átjutnia a Torres-szoroson. Ezzel végleg lezárta az addig sokat vitatott kérdést, és kijelenthette: Ausztrália és Új-Guinea különálló szárazföldek. Ezután Batáviába hajózott, ahol tizenegy hetet töltött el, mielőtt visszaindult volna Angliába. Beszámolói kedvező képet festettek az újonnan felfedezett területről. A rengeteg tudományos minta, új növényi és állati fajok példányai, a különböző őslakos törzsek eszközei meghozták a hírnevet Cook és tudósai számára, valamint felkeltették az érdeklődést az új kontinens iránt. Pontos ábrái, térképei megreformálták a Csendes-óceán térségének képét. Az expedíció arra is fényt derített, hogy James Cook remek vezetői képességekkel rendelkezett, ezért is lehetett oly sikeres a tengerésztiszt első és második nagy utazása. A korabeli felfedezőutakkal ellentétben az ő legénységéből nem szedett áldozatokat a skorbut, ami annak volt köszönhető, hogy kombinálták a feltételezett ellenszereket (így a citrom- és narancslevet, savanyú káposztát, ecetet, friss húst, zöldséget, száraz ruhát és ágyneműt, stb.), és ezek használatát a kapitány vaskézzel betartatta $^4$ . Első expedíciója után tovább élt a remény, hogy valahol még délebbre létezik a legendás déli kontinens. Ez, valamint a konkurens nemzetekkel való versengés vezetett Cook második, 1772–75-ös felfedezőútjához.

### <span id="page-18-0"></span>**2.2. Ausztrália, a brit gyarmat**

### <span id="page-18-1"></span>2.2.1. Ausztrália gyarmattá válása és a kezdeti kolonizációs idők

A brit kormányzat 1786 augusztusában úgy döntött, hogy az európaiak által még érintetlen területet választja fegyencei új telephelyéül. Az addigi észak-amerikai gyarmatok ugyanis éppen ebben az időben kezdtek komolyabb hangot adni függetlenségi szándékaiknak. Az újonnan alakult Amerikai Egyesült Államokkal való háború után 1783-ra teljesen nyilvánvalóvá vált, hogy új helyet kell keresni a brit elítélteknek. Más érvek is sorakoztak a kolónia létrehozása mellett: élelmiszertartalékok termesztése a további tengeri expedíciók ellátására, stratégiai bázis alapítása a Holland Kelet-indiai Társaság közelében, valamint a francia és spanyol kezdeményezések megelőzése a régióban. A brit kormányzat Arthur Phillipet bízta meg, hogy szervezze meg és vezényelje le az első telepesek utazását és a kolónia megalapítását. Ezt a szakirodalom First Fleet (Első Flotta) néven jegyzi. A tizenegy hajóból álló flottával (melyből hat szállított elítélteket) Mollie Gillen 1989-es kutatása szerint 1403-an indultak útnak és 1332-en érkeztek meg<sup>27</sup>. A nyolc hónapos út végén 1788. január 18-án érték el a Botany Bayt. Phillip kapitány elégedetlen volt az öböllel, sekélynek és védtelennek találta azt, így néhány kilométerrel északabbra, Port Jackson partjainál telepedtek le<sup>1</sup>. Ezen belül az öbölnek a Sydney Cove nevű oldalát választotta, melyet Lord Sydney, kormányzati tisztségviselő után nevezett el. Így kapta nevét Ausztrália első városa. Január 26 án szálltak partra, és ez a dátum ma az ország nemzeti napjának ünnepe. 1789-ben megérkezett a fegyencek második hulláma (Second Fleet). Az új kolónia első néhány éve sok nehézséggel és problémával terhelt időszak volt. A mezőgazdasági termelés nehezen indult el, a talaj nem igazán váltotta be a hozzá fűzött reményeket, a katonai tisztviselők pedig nem akartak a földeken dolgozni, így az étel hamar kevésnek bizonyult. Annak ellenére, hogy voltak tartalékaik, a kormányzó egyik hajóját kénytelen volt egészen a Jóreménység-fokáig küldeni, ahonnan utánpótlást tudott szerezni<sup>28</sup>. A gyarmatosítók eközben folyamatosan építették és növelték életterüket, ily módon 1792-re a helyzet stabilizálódott. Az első szabad telepesek csak 1793-ban érkeztek a földrészre. A kormányzóvá választott Arthur Phillip igyekezett jó kapcsolatot ápolni az őslakosokkal, és elnyerni a bizalmukat. Az európaiak által behurcolt betegségek azonban megkezdték a bennszülöttek populációjának megtizedelését<sup>29</sup>. Amikor az első telepes hullámok kialakították új otthonaikat Sydney kikötőjének környékén, megkezdődött a közeli övezetek részletes feltárása. A terjeszkedés eleinte csak a Cumberlandalföldre korlátozódott, mert a Kék-hegység meredek vonulatai megakadályozták a benyomulást a szárazföld belső részei felé. Ezen a tájon (mely észak-déli irányban körülbelül 60 km-re, nyugati irányban 40 km-re terjedt ki) alakultak meg Ausztrália további települései a XIX. század első évtizedében. Hamarosan komolyabb kísérletek indultak a szárazföld belsejének, a hegységen túli területeknek megismerésére<sup>4</sup>. A XVIII. és XIX. század fordulóján és az azt követő évtizedben azonban még csak a part menti övezetek és szigetek felé tudtak indulni.

A korszak legfontosabb küldetéseit, melyek egyben Ausztrália utolsó fontos tengeri expedíciói voltak, George Bass és Matthew Flinders vezette. Közös vállalkozásuk során 1798-99-ben felfedezték a Van Diemen-földet a kontinenstől elválasztó szorost, melyet később az idősebb tengerésztisztről Bass-szorosnak neveztek el. Ezután sikeresen körbehajózták a szigetet, ezzel bizonyították, hogy az különálló szárazföld $18$ . . Matthew Flinders 1801-től kezdődően két éven keresztül vizsgálta és körvonalazta a kontinens partvonalait. Először a későbbi Dél-Ausztrália és Victoria határainak vizein pontosította az ismereteket, számos öblöt és szigetet helyezett fel térképére. Az 1802-es telet Port Jacksonban töltötte, ahol a hasonló céllal megbízott francia expedíciókkal barátságos hangulatban, egymást segítve várták a következő tavaszt (annak ellenére, hogy a két nemzet korábban még háborúban állt egymással, és az örökös versengés jellemezte kapcsolatukat). Nem szabad megfeledkezni ugyanis arról, hogy ezekben az években a franciák is expedíciókat vezényeltek az újonnan megismert kontinens partjai mentén. Flinders 1803-ban elvégezte kitűzött célját, elsőként hajózta körbe az egész földrészt. Ezzel megcáfolta azokat a feltételezéseket, miszerint Ausztráliát észak-déli irányban bármiféle tenger szelné ketté. Felfedezéseit egy térképen egyesítette, amelyen a Déli-föld szinte teljes partvonalait ábrázolta (8. ábra). Ez az 1814-ben készített mű rávilágított a terület óriási kiterjedésére és megindította az ismeretlen belső vidékek iránti érdeklődést. Flinders munkája a britek első komoly partfelmérési eredménye volt a térségben, és még hosszú ideig segítette a biztonságos hajózást, a további terjeszkedést és a későbbi kutatásokat $^{\rm 30}$ .

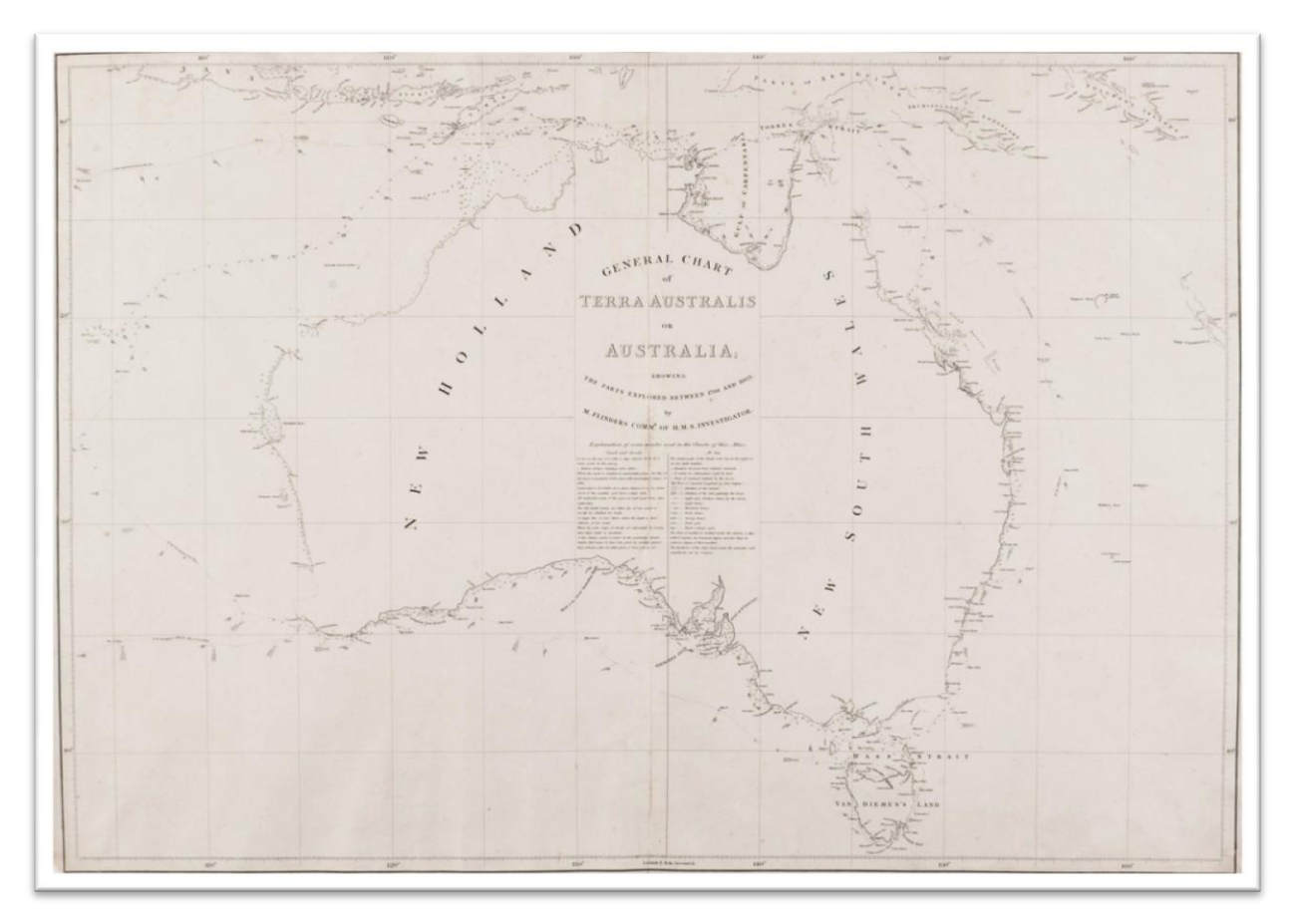

**8. ábra. Matthew Flinders térképe Ausztráliáról (1814)**

A tengerésztiszt a kontinensre már egy új elnevezést használt, ami emlékeztetett a Terra Australis ősi legendájára<sup>28</sup>. Sikerei nyomán Új-Dél-Wales akkori kormányzója, Lachlan Macquire is átvette ezt, így került be a köztudatba az Ausztrália név.

Van Diemen földjén már 1804-ben létrejött a sziget legfőbb települése, Hobart. Ezen a tájon a folyóvölgyek megkönnyítették ugyan a befelé terjeszkedést, de a kezdetekben kisszámú telepesek és az őslakosok konfliktusa késleltette ezt a folyamatot. Az újabb telepesek érkezése és az állattenyésztés térnyerése azonban megindította a felfedezőutak sorát. 1807-ben Thomas Laycock, 1825-ben és 1828-ban John Wedge, 1826-ban Jorgen Jorgensen, majd az 1830-as évek elején George Robinson vezetett expedíciót, melyek feltérképezték a sziget hasznosítható folyóvölgyeinek nagy hányadát. Az európaiak három évtized alatt elfoglalták az értékesnek vélt legelőket, eközben azonban számos konfliktusba keveredtek a bennszülött törzsekkel, akik földjeiket és életterüket próbálták megvédeni<sup>4</sup>. Így robbant ki az 1820-as években Ausztrália történetének egyetlen háborúja, a Fekete-háború. A harcokat a fejlettebb vívmányaik segítségével a telepesek nyerték és szinte teljesen kiszorították az évezredek óta ott élő őslakosokat.

Új-Dél-Walesben is hamar elérkezett az idő, amikor a bevándorlók növekvő számának és a szaporodó nyájak miatt egyre nagyobb lett az igény újabb legelőkre. Emiatt indultak 1813- 1840 között azok az expedíciók, melyek a földrész belső felfedezésének első fázisát jelentették. A juhállomány nagymértékű növekedése akkor kezdődött, amikor felismerték Ausztrália gyapjúipari lehetőségeit<sup>1</sup>. John Macarthur a XVIII. század végén Dél-Afrikából hozott be merinói juhokat, így nyert alkalmas anyagot ruhák szövéshez, fonáshoz. Meggyőzte a kormányzatot, hogy Ausztrália fontos előállítója lehet a jó minőségű gyapjúnak.

A XIX. század első negyedének kormányzói (Philip Gidley King, Lachlan Macquarie és Thomas Brisbane) regnálásuk során nagyban hozzájárultak a gyarmat fejlődéséhez. Sokat munkálkodtak azon, hogy utak, épületek, hidak épüljenek, és a várostervezési folyamatokat is lelkesen koordinálták. Ezekben az időkben egyre több elítélt érkezett a földrészre Angliából, akik nem csupán Sydneybe kerültek. Fegyenctelepek alakultak a Norfolk-szigeteken, Van Diemen földjén és még néhány új-dél-walesi kikötőben. Egy sikeres program továbbfejlesztésével sikerült bevonni őket a gyarmat életébe. A bűnözőket közmunkára kötelezték, ezáltal azok munkához jutottak, és a kolóniák is könnyebben elbírták nagyszámú csoportjaikat. Ráadásul a kormányzók a szélesebb társadalomba is utat ajánlottak számukra, méghozzá úgy, hogy szabadságot kínáltak a megfelelő magatartású egyéneknek. Ezzel persze kiváltották a helyi szabad népesség konzervatív rétegének ellenszenvét, akik az elítéltek polgári jogait nem ismerték volna el. A program folyamatos tökéletesítése azonban a legtöbb problémát sikeresen megoldotta<sup>31</sup>.

Az 1830-as években széles körben elterjedt az a vélemény, hogy a fegyencek szállításának véget kell vetni. Ekkor már kezdett körvonalazódni az új-dél-walesi lakosok körében az önigazgatás gondolata. Egyre nehezebbnek bizonyult munkát találni a szabad telepeseknek, mivel a farmerek ingyen, fizetség nélkül tudták foglalkoztatni a fegyenceket. Az elítéltek szállításának folyamata hamar lelassult, de teljesen csak század közepén állt le. Ezekben az időkben már a kontinens más részei felé irányították a fegyenceket, így például Nyugat-Ausztráliába és Victoriába. Mindent egybevetve összesen körülbelül 162 000 elítélt érkezett a földrészre $^{31}$ .

#### <span id="page-21-0"></span>2.2.2. A földrész belső területeinek felfedezései

A szárazföld belseje felé induló expedíciók első szakaszának az új legelőhelyek birtokbavétele mellett más okai is voltak: különböző földrajzi kérdések megválaszolása, az egyes felfedezők vágya, hogy hírnevet és kormányzói jutalmat szerezzenek maguknak,

valamint a sorjában megalapuló települések közti összeköttetés megvalósítása. Régóta feltételezték egy belső tenger, tó vagy tavak, egyéb vízi utak jelenlétét. Eleinte ez is táplálta központi területek iránti érdeklődést<sup>28</sup>. Egy 1827-ben készült térképen jól láthatjuk, hogyan képzelték el az akkor még feltáratlan területeket (9. ábra). A Nagy-Vízválasztó-hegység nyugati lejtőin leereszkedő folyók egy óriási folyammá gyűlnek össze, mely aztán északkeleti irányban szeli át a kontinenst, hogy útja végén az Indiai-óceánhoz érkezzen el. A kontinens nyugati részének központi területein pedig olyan hegyvidék létezését feltételezték, melynek északi és déli oldalánál szintén egyesülnek a vízfolyások, hogy az elképzelt Ausztrál-delta folyamvölgyébe vezessenek, tovább táplálva azt vízzel. Ez az elmélet termékeny központi síkságokat feltételez, mely földművelésre és állattenyésztésre is alkalmas.

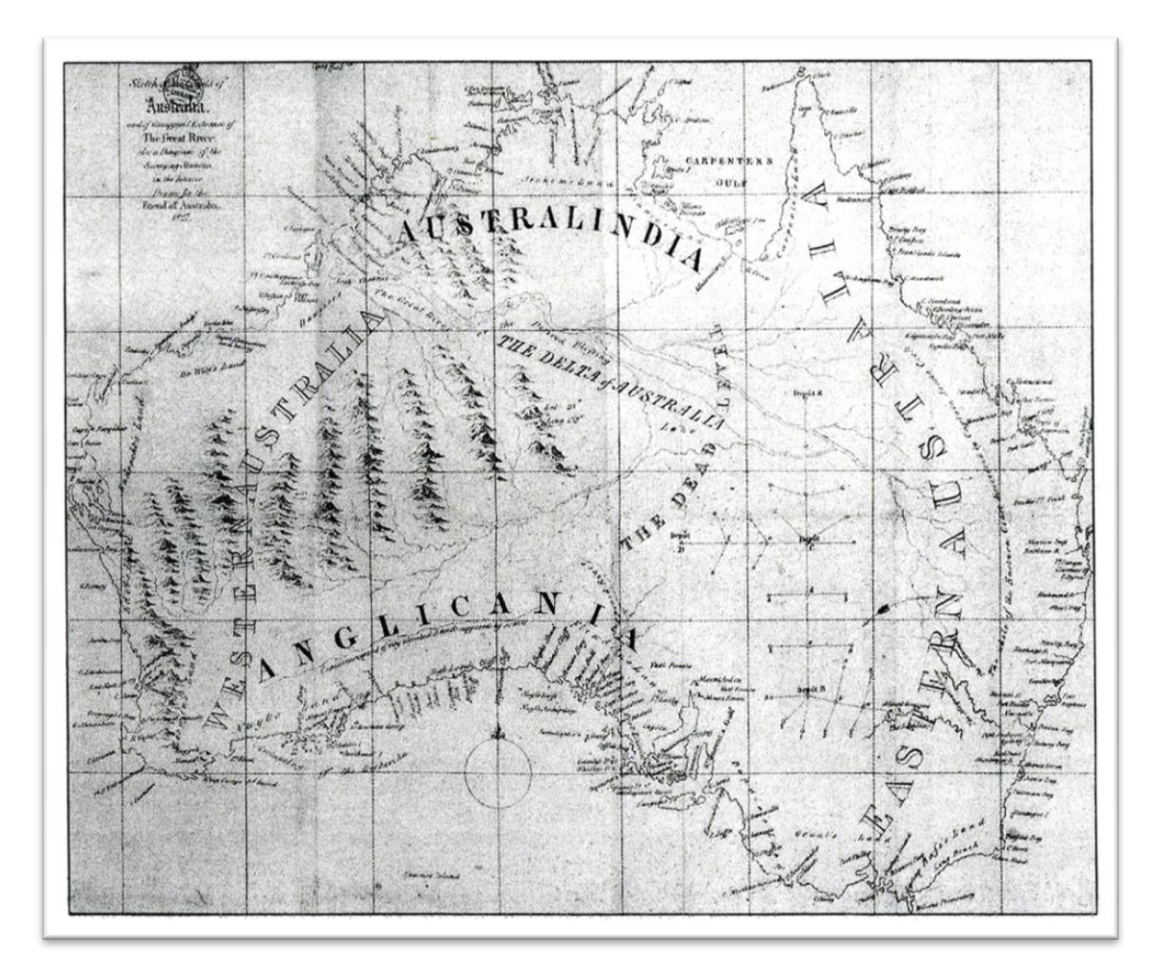

**9. ábra. Térkép Ausztrália ismeretlen belső vidékeiről (1827)**

Gregory Blaxland, William Lawson és William Wentworth 1813-ban kelt át először a Kék-hegységen. A következő években egyre több felfedezőút indult a nyomukban, így leltek óriási füves pusztákra a Nagy-Vízválasztó-hegység nyugati oldalán, amely azután lassan népesítettek be. Megkezdődött a folyamatos terjeszkedés időszaka. Ennek az irányítására a brit kormány munkacsoportokat nevezett ki, melyek az újonnan megismert vidékek felmérését végezték. John Oxley és Sir Thomas Mitchell vezetésével 1826-ban 19 megye alakult meg Új-Dél-Walesben, megteremtve az állam első közigazgatási egységeit. Tovább folytatódtak az expedíciók, amelyek főleg a Murray és a Darling folyók vidékét tárták fel, és ezek a területek is nagyrészt alkalmasak voltak az állattenyésztésre<sup>4</sup>. A legfontosabbak ezek közül Alan Cunningham (1827,1828), Charles Sturt (1830) és Sir Thomas Mitchell (1831-32, 1835, 1836) útjai voltak. John Oxley felfedezőútjai arra világítottak rá, hogy a Nagy-Vízválasztó-hegységtől nyugati irányba induló folyók használhatatlan vidék felé folynak, ezért a távolabbi belső területek megismerése még váratott magára. A britek egyre nagyobb igénye a jó minőségű gyapotra azt eredményezte, hogy az 1830-as években a gyarmatosítók és nyájaik elárasztották az újonnan felfedezett, értékes földdel rendelkező régiókat. Az 1840 es évek végére a kontinens benépesült a Brisbane-től Adelaide-ig húzódó tengelytől keletre, és kialakult a mezőgazdaság központi területe, megkezdődött a gazdasági fellendülés<sup>4</sup>. Kereskedelmi érdekek és a még mindig óriási ismeretlen vidékek hamarosan a központi és északi területek felé irányították a kutatókat. A kontinenst átszelő folyók reményében számos felfedező indult útnak. Ezeket a hősi próbálkozásokat a bennszülöttek elleni küzdelem és a saját túlélésükért folytatott harc jellemezte. Az őslakók eleinte ellenségesen reagáltak, és sokszor megtámadták az európaiakat. A barátságtalan vidékeken azonban nem egyszer segítséget nyújtottak a végsőkig kifáradt utazóknak. A tájékozódásban jártas bennszülöttek szívóssága, ismeretei nélkülözhetetlenné váltak az expedíciók számára $^4.$ 

Ludwig Leichhardt 1844-45-ös útján Brisbane-ből a Nagy-Vízválasztó-hegység mentén észak felé haladt, majd a Carpentaria-öböl partvidékén átjutva megérkezett a kontinens északnyugati szegélyére. Vele egyidejűleg Charles Sturt indult a Darlingtól észak felé, hogy felfedezze a Simpson-sivatagot. 1855-56-ban Augustus Gregorynak sikerült átszelnie a kontinens északi részét, majd elérnie a keleti partot. 1860-ban pedig elindult az addigi legnagyobb, legjobban felszerelt csapat, mely Melbourne-ből észak felé vágott át Ausztrálián. Ezt a költséges expedíciót Robert Burke és William Wills vezette. Bár útjuk során néhányan eljutottak az északi part közvetlen közelébe, a visszaúton végül a vezetőkkel együtt több ember vesztette életét. Az eltűntek utáni keresés ebben az esetben is nagyban hozzájárult a keleti belső területek megismeréséhez<sup>4</sup>. Hasonló céllal és irányban 1861-62-ben John Stuart expedíciói révén sikeresen vágta át a kontinenst és lyukadt ki Darwin közelébe. Ezek az utazások segítették felfedni Ausztrália keleti felének arcát. Kiderült, hogy hatalmas füves puszták széles sávban kísérik a Nagy-Vízválasztó-hegység belső oldalát.

A földrész másik felének feltárása szintén a part menti, helyenként jó legelőkkel tarkított övezettel kezdődött. 1838-39-ben Sir George Grey járta be ezt a sávot, a következő két évben Edward Eyre Dél-Ausztráliából Perth-be tett útja mutatta meg, hogy a Nagy-Ausztráliai-öböl mentén szinte alig található édesvíz, legelők pedig egyáltalán nincsenek. A partról a szárazföld belseje felé és onnan nagy ívben visszakanyarodó expedíciók egészen az 1860-as évek végéig követték egymást. A sűrű bozót, a nehezen járható felszín, az élelem és a víz hiánya túl nagy nehézséget jelentett e vállalkozások számára. Miután John Stuart sikeresen átkelt a kontinensen, útvonala mentén elkezdték lefektetni az Adelaide és Darwin közötti távíróvonalat. A távíró működését szolgáló lerakatok kiváló bázist jelentettek a nyugati, száraz vidékek felfedezői számára. Így talált rá William Gosse 1873-ban a Nagy-Viktóriasivatagra, így kelt át ugyanebben az évben Peter Wartburton a Nagy-homoksivatagon. Ernest Giles 1875-ben Dél-Ausztráliából indulva a Nagy-Viktória-sivatag déli részének keresztezésével eljutott Perth-be, majd alacsonyabb szélességeken ismét behatolt a kontinens belsejébe, hogy a Gibson-sivatagon átjutva visszaérkezzen az Eyre-tó környékére. A felfedezők következtetése: Ausztrália középső része egyáltalán nem termékeny, hanem hatalmas száraz, sivatagokkal tarkított pusztaság, ahol egymástól óriási távolságokban lelhető csak víz. A vidéket kiszáradt folyómedrek és füves bozótosok elszórtan szabdalják $^4$ .

A szarvasmarha- és birkatenyésztők hamar követték a felfedezőket a letelepedésre alkalmas belső- és északi területekre. Az 1890-es évekre a legtöbb füves legelővel borított, élhető tájat elfoglalták. Ahhoz, hogy eljuttassák az állataikat különböző piacokra, üzemekbe, terelőutak hálózatát kellett kialakítaniuk, amely tovább gazdagította a felfedezéseket, a még fel nem tárt területek megismerését $4$ .

A XIX. század néhány fontos expedíciójáról tematikus térképet készítettem, ez a 10. ábrán látható.

25

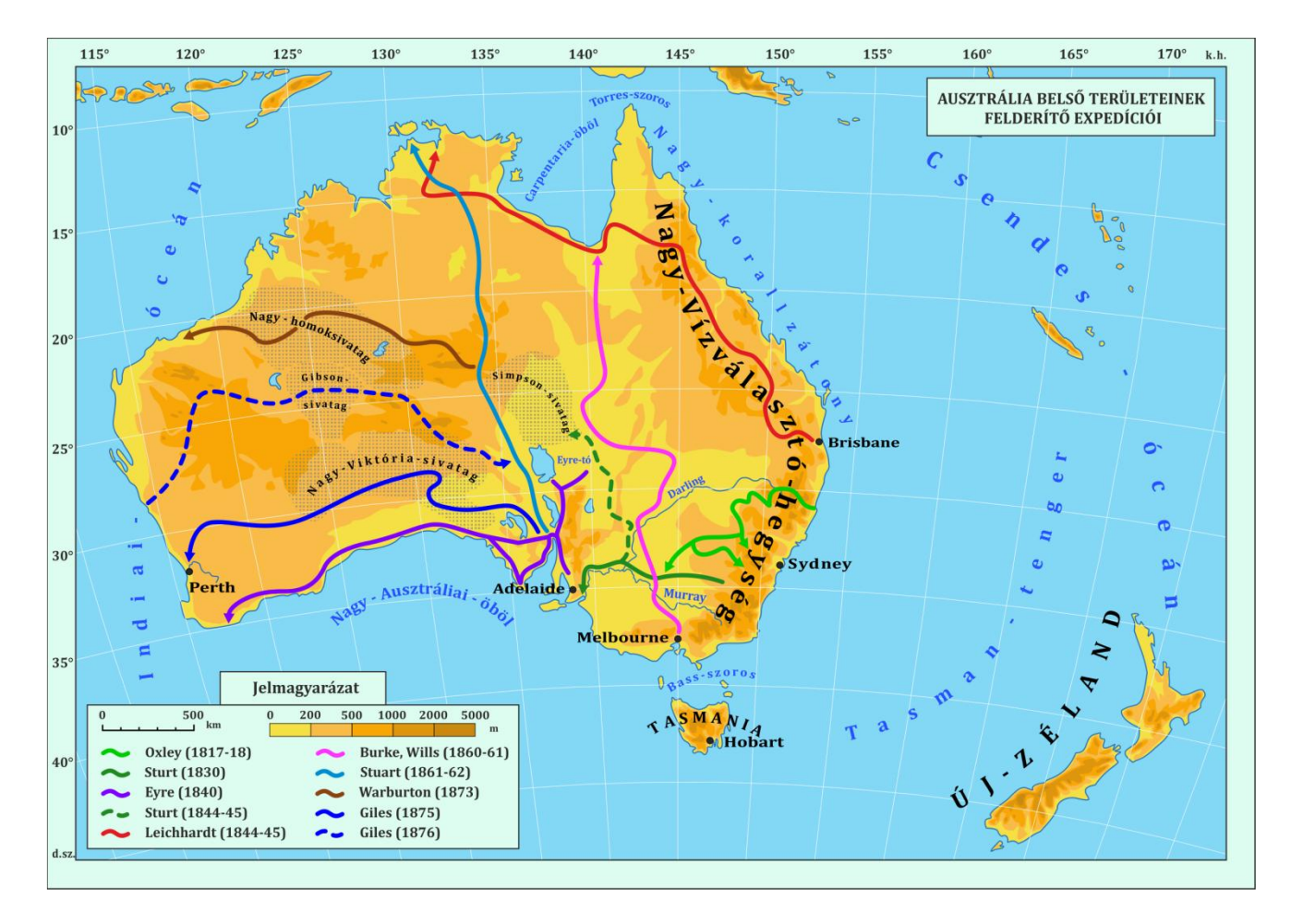

**10. ábra. Ausztrália belső területeinek felderítő expedíciói**

#### <span id="page-25-0"></span>2.2.3. Önálló provinciák létrejötte, határváltozások

1788. február 7-én brit királyi határozat által megalakult Új-Dél-Wales, első kormányzója Arthur Phillip lett. A gyarmat keleti határának a keleti hosszúság 135. fokát nyilvánították. Új-Zélandot a kolónia részének tartották, habár jelentős ellenőrzést nem gyakoroltak a szigetekre egészen 1832-ig. Van Diemen földjén az első telepeket 1803-ban John Bowen, 1804-ben David Collins alapította. Az Új-Dél-Walestől való izoláció hamar arra késztette őket, hogy kivívják az önállóságot magukat. Erre 1825-ig kellett várniuk, amikor Van Diemen földje különálló kolónia lett. A régió egészen 1855-ig viselte felfedezésekor kapott nevét. Ekkor a hobarti tanács döntése által Tasmaniára változott $^{32}$ .

Ausztrália nyugati partjai és területei a hollandok expedíciói nyomán az Új-Hollandia nevet viselte, annak ellenére, hogy a felfedező nemzet már a XVII. században elvesztette érdeklődését iránta. Csak 1826-ban jött létre a régióban az első hadi lerakat. Egy évvel később James Stirling kapitány vezetésével a britek megismerték a Swan-folyót és környékét. Mivel a

franciákat is érdekelte a terület, 1828-ban a brit Admiralitás egy hajót küldött Dél-Afrikából, hogy formálisan birtokba vegye az említett partszakaszt. 1829-ben ez meg is történt, és létrejött Perth városa, majd két évvel később megalakult a földrész újabb önálló brit kolóniája, Nyugat-Ausztrália<sup>33</sup>. Ám a másik cél, a gyarmatosítók tényleges terjeszkedése a nyugati partok mentén, csak lassan ment végbe, tekintettel a kedvezőtlen természeti viszonyokra. Fontos megjegyezni, hogy Új-Dél-Wales nyugati határát Phillip kormányzó döntése alapján helyezték a keleti hosszúság 135. fokára. A választóvonalat 1825-ben Ralph Darling kormányzó a keleti hosszúság 129. fokáig tolta el, így ez lett az újonnan megalakult Nyugat-Ausztrália keleti szegélye<sup>32</sup>.

Dél-Ausztrália területeit Charles Sturt 1830-as expedíciója vizsgálta először széles körben. A következő évben tanácskozások indultak egy új kolónia alapításáról, ahol földet és munkát tudnak adni a szabad telepeseknek. 1834-ben az új-dél-walesi kormánnyal való egyeztetések nélkül brit törvény született, amely beemelte Dél-Ausztráliát a birodalom provinciái közé. Az első kormányzó, John Hindmarsh azonban csak 1836-ban kiáltotta ki a kolóniát, így ezt tekintjük a megalakulás dátumának. Ugyanebben az évben született meg Adelaide városa is, melynek nevét az akkori brit király felesége után választották. A gyarmat határai a következők lettek: északon a déli szélesség 26., nyugaton a keleti hosszúság 132., keleten a keleti hosszúság 141. foka, délen értelemszerűen az óceán. A provincia e határokkal való megalakulásának lett a következménye az a keleti hosszúság 129. és 132. foka közötti terület, mely Új-Dél-Walesnek a területe volt ugyan, de tulajdonképpen "senkiföldjének" bizonyult. A Nyugat- és Dél-Ausztrália közötti beékelődés problémája a következő 25 évben megoldatlan maradt. A gyarmat csupán 1861-ben terjesztette ki nyugati határát a keleti hosszúság 129. fokáig<sup>32</sup>. A kezdeti éveket sok nehézség terhelte, a betelepülők elégedetlenek voltak az életkörülményeikkel, Adelaide csak nagyon lassan fejlődött, a vidék pedig még annál is kevésbé. Túl sokan voltak, akik csak befektetésként vásároltak területet, melyet később magasabb áron szerettek volna eladni. Ráadásul az anyaország felfüggesztette a támogatások, ellátmányok küldését, így a telepesek széles rétegét az éhezés fenyegette, a kolónia pedig csőd szélére sodródott<sup>34</sup>. Néhány éven belül a népesség nagy százaléka megunta a silány életminőséget, értékesíteni kívánta földjét, és vissza akart térni Angliába. Emiatt az árak zuhanni kezdtek, melyet a szegényebb osztály tagja használtak ki. Ők vásároltak földeket, kezdték meg a művelést, amely lassan beindította a gabona-, és gyapjútermelést, így a növekedést<sup>35</sup>. 1845-re nemhogy önellátóvá váltak, több gabonát termeltek, mint amennyit exportálni tudtak.

Port Phillip kikötőjét már az 1800-as évek legelején felfedezték és voltak is próbálkozások az itteni letelepedésre, de ezek még nem jártak sikerrel. Konfliktusok az őslakosokkal, a nagy hőség és a letelepedésre alkalmatlan terület mind közrejátszott abban, hogy inkább Van Diemen földjén alapítsák meg városukat<sup>36</sup>. 1835-ben a Tasmaniában meggazdagodott John Batman útra kelt, hogy megvizsgálja az öblöt és környékét, egy esetleges új kolónia létrehozása végett. Expedíciója során megállapította, hogy juhtenyésztésre alkalmas a terület. A bennszülöttekkel hamar jó kapcsolatot alakított ki, így már abban az évben létre is hozta a régió első települését, a későbbi Melbourne-t<sup>37</sup>. A következő években újabb gyarmatosítók és nyájaik árasztották el a környező vidéket, aminek az őslakosok már kevésbé örültek. Hamar konfliktusok sorozatai vették kezdetüket. Emellett Richard Burke, új-dél-walesi kormányzó illegálisnak minősítette a letelepedést, melytől csak Batmannal való hosszú tárgyalások és egy nagyobb kompenzációs összeg befizetése után tekintett el. A kormányzó odaküldte azonban magisztrátusát, hogy felügyelje a kolónia mindennapjait, később ő maga is odautazott, és a települést az akkori brit miniszterelnök tiszteletére Melbourne-nek nevezte el. A körzet igen gyors fejlődésen ment keresztül, 1841 ben már 11 000 lakossal büszkélkedhetett $^{38}$ .

Nagy-Britannia 1847-ben elválasztja Port Phillipet Új-Dél-Walestől, és külön kolóniaként iktatja be gyarmatai közé. Melbourne és környékének lakossága nagy örömmel fogadta a hírt. Ennek megvalósítására végül 1851-ben került sor, ekkor alakult meg az önálló Victoria. Ebben az időben tört ki az aranyláz a területen, ami az európai bevándorlók óriási hullámait indította el a gyarmat irányába. Ez rövid időn belül nagy gazdasági növekedést idézett elő, beindította az üzleti tevékenységeket, és fokozta a kereskedelmet. Dél-Ausztrália már meglévő keleti szegélye lett az új kolónia nyugati határa, a kérdést az jelentette, hol húzzák meg a választóvonalat északon. Végül a következő döntés született, mely aztán jó néhány évig viták tárgyát képezte: a határ a Murray folyó mentén fut, a partszakasszal pedig egy olyan egyenes vonal köti össze, mely a partvonaltól a folyó hozzá legközelebb eső forrásáig húzódik. A bonyolult definíció miatt az 1850-es években a folyó birtoklásán vitáztak a felek. Később az említett forrás pontos helyét, így a határvonal helyzetét gyakran átrajzolták. Több expedíció indult a vízfolyás forrásainak pontos meghatározására, és többen többféle eredményükkel nehezítették meg a végleges döntés meghozatalát. 1863-ra a következő álláspont fogalmazódott meg Victoria oldaláról: az északkeleti egyenes határszakasz Cape Howe-tól a Murray hozzá legközelebb eső forrásáig húzódjon. A felek végül 1869-ben jutottak egyezségre, közösen megállapodtak egy pontban, amit "konferencia pontnak" neveztek el és innen indították a képzeletbeli egyenest<sup>32</sup>.

Thomas Brisbane kormányzó 1823-ban a legnehezebben kezelhető fegyencek új telephelyének felkutatására küldte John Oxleyt a keleti part mentén<sup>39</sup>. A felfedező hamarosan rátalált egy megfelelő folyótorkolatra, Moreton Bayre, ahol aztán egy évvel később megalapították Brisbane városát. 1840-ben George Gipps, Új-Dél-Wales kormányzója eladásra kínálta fel kolóniájának északi földjeit, amelyeket szabad telepesek vásároltak meg, és megkezdték annak művelését. 1841-ben már nem szállítottak újabb fegyenceket Új-Dél-Walesbe. Megindult a gyarmatosítók önálló élete, és hamarosan a törvényhozásban is részt vettek<sup>40</sup>. 1846-ban néhány hónapig egy hivatalos, önálló kolónia jött létre, Észak-Ausztrália néven, melyet nyugaton Nyugat-Ausztrália, délen a déli szélesség 26. foka határolt. Ennek megalakulását azonban még abban az évben visszavonta az újjáalakuló brit kormány<sup>41</sup>. Sokévnyi várakozás után, 1859-ben Queensland is elvált Új-Dél-Walestől. A két kormány megegyezett abban, hogy a déli szélesség 29. foka válassza el a két gyarmatot egymástól, annyi kitétellel, hogy a keleti parton a határ a Point Danger fokától indul, majd a vízárakat, folyókat követve a Dumaresq-folyóval éri el az említett szélességet, innen folytatódik annak vonalában. A bonyolult határrész első terepi felvétele a következő években történt. A választóvonalat nyugaton a keleti hosszúság 141. fokának megfelelően választották ki, amelyet 1862-ben kitoltak a keleti hosszúság 138. fokáig $^{42}$ .

Queensland megalakulása azt is maga után vonta, hogy Új-Dél-Wales területe két különálló részre szakadt. A kontinens északi, sivatagos, sokáig ismeretlen régiója már 1825 óta a kontinens első gyarmatának része volt, a XIX. század közepén több expedíció igyekezett felderíteni. A letelepedési kísérletek sokáig sikertelennek vagy tiszavirág életűnek bizonyultak a nehéz életkörülmények – főleg a víz és az élelem hiánya – miatt. 1863-ban Dél-Ausztrália annektálta a területet, és megpróbált települést létrehozni az északi parton. Ez a törekvés végül 1869-ben járt sikerrel, mikor megalakult Darwin, majd három évvel később a kontinens középső vidékén Alice Springs is. Az új, Indiai-óceánra néző kolónia nagy segítséget nyújtott a következő évek expedíciói számára, és az 1872-ben lefektetett, kontinenst átszelő telegráf kábel is Darwinnál ért véget $43$ . Innentől kezdve megoldódott Ausztrália keleti partja és Nagy-Britannia – illetve a világ más tájai – közötti közvetlen kommunikációs összeköttetés. Az annektált régió csak 1911-ben kapta meg a függetlenséget, amikor *Északi terület* néven Ausztrália önálló önkormányzattal rendelkező területévé vált.

1898-ban, mikor már körvonalazódott az önálló állam megalakulása, az új-dél-walesi kormány Sydneyt ajánlotta fővárosnak. A szövetségi államok támogatták, hogy az említett kolónia területén legyen a törvényhozás és a kormányzat szervei, ha az Sydneytől legalább 100 mérföldre helyezkedik el. Így indult az új főváros utáni keresés. Számos jelöltet megvitattak, majd elvetettek. Az volt a szempont,, hogy legyen kijárata a tengerhez és ne legyen túl nagy. 1911-ben kikiáltották az új fővárost, és vele együtt az önálló önkormányzattal rendelkező területet, 1913-ban alakult meg Canberra városa. A régiót 1938 ban nevezték át Ausztrál fővárosi területnek<sup>32</sup>.

Új-Zélandra jóval később érkeztek valódi telepesek. A XIX. század első évtizedeiben csak bálnavadászok, néhány expedíció és misszionáriusok látogatták a szigeteket. A briteket és a franciákat is érdekelte a terület, melyet végül az előbbiek vettek birtokba azáltal, hogy megkötötték a maori bennszülöttekkel az 1840-es Waitingi Szerződést. Ekkor indultak meg Nagy-Britanniából a telepesek hullámai a Cook által vonzónak leírt területre. Ebben az évben alakult Auckland és Wellington, és ekkor vált el hivatalosan Új-Zéland Új-Dél-Walestől, és megkezdődtek az önálló kolonizációs tevékenységek. Az anyaországtól 1852-ben nyert önigazgatási jogot, de az Ausztrál Nemzetközösséghez nem kívánt csatlakozni. Ehelyett 1907-től brit domínium  $lett^{44}$ .

### <span id="page-29-0"></span>2.2.4. Aranyláz és az Ausztrál Nemzetközösség létrejötte

Az 1850-es években Ausztrália kolóniái új jogokat nyertek maguknak. Nem függtek többé a Nagy-Britanniából küldött kormányzók abszolút hatalmától, részben önigazgató közösségekké váltak, és így nagyobb politikai erőre tettek szert. 1851-ben még egy nagyon fontos dolog történt: először találtak aranyat a kontinensen, a Sydneytől északkeletre fekvő Bathurst közelében<sup>1</sup>. Ez az esemény óriási hatással volt a gyarmat következő évtizedeire. Rengeteg ember vetette bele magát nagy lelkesedéssel az arany utáni kutatásba. Természetesen a nagy részük kevésre jutott, és hamar visszatért normális életébe, de ahogy az lenni szokott, az újabb felfedezések csak szították a tüzet. A legtöbb aranyat Victoriában találták, így lett Melbourne és környéke a szerencsevadászok legfőbb úti célja. Egyre több helyen leltek az értékes anyagra, és az információ eljutott Nagy-Britanniába is. Óriási tömegek kezdték meg útjukat Európából Ausztráliába a mesés gazdagság reményében. Csak 1852-ben 370 000 bevándorló érkezett a földrészre. Nagyrészt Melbourne volt a hajók úti célja, így Victoria 1853-ra a legnépesebb kolóniává vált, népessége pedig két év alatt 77 000 ről 540 000 főre növekedett<sup>45</sup>. Nemcsak az anyaországból érkeztek bevándorlók, hanem Európa más nemzeteiből, Amerikából és Kínából is, ami megteremtette a mai társadalom multikulturális alapjait. Ezekben az években a régió a világ aranytermelésének egyharmadát tette ki. Az aranyrudakat Európába szállították, visszafelé pedig rengeteg importárut hoztak be, a gazdaság és az üzleti befektetések virágoztak. A XIX. század első felében a kolóniák

összeköttetését főleg parti hajózással teremtették meg. A kitermelés miatt viszont elkezdődött a vasút- és telegráfvonalak kiépülése, így az aranyláz által érintett területek infrastruktúrája nagy léptékben fejlődött. A népesség 1871-ben elérte az 1,7 millió főt<sup>45</sup>. Ez nagyon fontos időszak volt, mert gazdasági növekedést hozott a telepek számára, valamint kialakult az a társadalom, amely a XIX. század második felében egyre inkább függetlenséget igényelt. Az aranyláz kezdeti éveiben a földrész kolóniái egymástól meglehetősen külön fejlődtek. A helyi törvényhozó testületek megalakulása, a gyarmatok mesterséges határain átívelő gazdasági folyamatok, szakszervezetek és politikai pártok születése mind a kontinensen belüli szövetség felé terelték a törekvéseket. Az 1880-as években a lakosság nagy része elmondhatta magáról, hogy a kontinensen született. Ebben az időszakban egyre növekedett az ausztrálok identitástudata, és megjelent a nacionalizmus eszméje, ami kiterjedt az irodalomra és egyéb művészeti ágakra is. A közlekedés és a kommunikáció is jókora fejlődésen ment keresztül, a bevándorlás kézben tartása pedig az elérendő célok között szerepelt. Megszületett "Fehér Ausztrália" gondolata, mely szerint meg kell óvni az európai identitást, főleg a kínai és a csendes-óceáni bevándorlás korlátozásával<sup>25</sup>. Különböző szövetségek egyre erősebben szónokoltak a függetlenség mellett. A kolóniák a következő évtizedben sok kérdést megvitattak, majd a század végére sikerült megegyezniük. Nyilatkozatukat a brit királynő, majd a kormány elé tárták, akik 1900-ban hitelesítették azt, és utat nyitottak az önálló nemzet megalakulásának.

Az Ausztrál Nemzetközösség 1901. január 1-jén, az akkori hat kolónia szövetségi államokká való egyesülése által független országgá vált $^1$ . Az új nemzet hű maradt az anyaországhoz, azóta is szoros kapcsolatot ápol a Brit Birodalommal.

## <span id="page-30-0"></span>**3. A térképanimáció elkészítésének menete**

### <span id="page-30-1"></span>**3.1. A használt szoftverek és a tervezés**

Az animáció készítésének során három szoftverrel dolgoztam. Ezek közül az első a *CorelDraw Graphics Suite X5*, mellyel az animáció háttértérképét készítettem el. Néhány animálásra rajzolt elemet vektoros formátumban szerettem volna exportálni *CorelDraw*-ból, amihez nagyon fontos segítségnek bizonyult az *Adobe Illustrator CS5.1*. A térképanimációt az *Adobe Flash Professional CS5.5* szoftverrel hoztam létre. Bár nem volt tapasztalatom ez utóbbi alkalmazás használatában, igyekeztem azt minél jobban megismerni – akár hibáimból tanulva –, és különböző funkcióit alkalmazni.

A munka megkezdése előtt kipróbáltam, milyen formátumban tudom majd átvinni a megrajzolt elemeket az egyik szoftverből a másikba. A rajzolt elemeket raszteres és vektoros állományként is be lehet hívni *Adobe Flash*-be. Munkám során mindkét eljárást kipróbáltam. A raszteres formátumoknál nem akadt probléma, a legegyszerűbben használható vektoros kiterjesztésnek az .*ai* tűnt, így a gyakorlatban ezt alkalmaztam. Az .*ai* formátumú állományt *CorelDraw*-ból exportálni, *Adobe Illustrator*ba importálni lehet, innen pedig egyszerű másolással átvihető a kívánt elem az *Adobe Flash* munkafelületére.

Az animációt a kontinens első európai felfedezőjétől, Willem Janszoon expedíciójától indítottam. Sorban ábrázoltam a fontosabb felfedezőutakat, a XVII. századi holland hajósokkal kezdve (Dirk Hartog, François Thijssen, Abel Tasman, Willem de Vlamingh) és a brit expedíciókkal folytatva (William Dampier, James Cook, George Bass, Matthew Flinders). Új-Dél-Wales létrejötte után a tematika áttér a különböző városok és gyarmatok megalakulására. Utóbbiaknál a területhatárokat is megjelenítettem. Külön figyelmet szenteltem a telepek névrajzának és a határok változásának, mert ezek jól szemléltethetőek térképanimáción. A felfedezők utazásaira vonatkozó információkat *Averil Moffat: Ausztrália és Óceánia felfedezései* című könyvéből dolgoztam fel, a határváltozásokat a <sup>32</sup> -es forrásból, és a vonatkozó fejezetekben feltüntetett egyéb hivatkozásokban minden szükséges tudnivalót megtaláltam.

### <span id="page-31-0"></span>**3.2. Háttértérkép és egyéb elemek rajzolása**

Az animáció elkészítését a háttértérkép szerkesztésével kezdtem. Ehhez mindenekelőtt szükségem volt egy olyan térképre, amely az általam preferált módon ábrázolja a térséget. Szerettem volna, ha a választott vetület nem von maga után nagymértékű hossz- illetve területtorzulást, és hogy a kereten belül megjelenjenek a kontinenst övező tengerek, óceánok és Új-Zéland szigetei, melyet több fontos expedíció is érintett. Hosszas keresgélés után ráakadtam az ELTE Térképtudományi és Geoinformatikai Tanszékének gyűjteményében lévő darabra, egy lengyel 1 : 12 000 000 méretarányú szelvényre (kiadta a lengyel Földmérési és Térképészeti Központi Hivatal /Centralny Urząd Geodezji i Kartografii/ 1956-ban, *Ausztrália* címmel). A térkép szkennelése után négy különböző raszteres komponensből állítottam össze az eredeti térkép digitális másolatát (11. ábra).

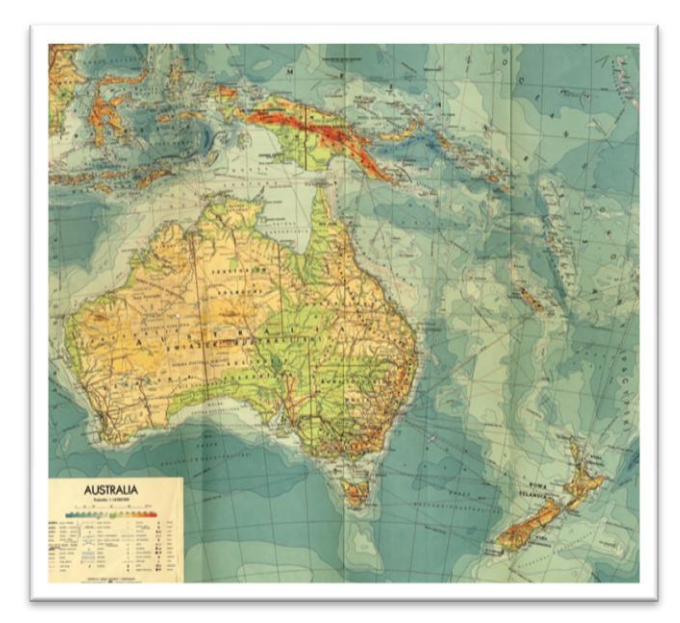

A méretarányt jónak láttam megváltoztatni, mert a szelvény bőven lelógott az általam választott A5-ös munkalapról, így 1 : 32 000 000 méretarányú háttértérkép elkészítése mellett döntöttem. Ennek megfelelően módosítottam a képet a *CorelDraw transform* funkciójával. A munka későbbi szakaszában úgy döntöttem, hogy az animáció szélességét 921\*650 pixelre alakítom át, így egy átlagos képernyőn is teljes egészében meg tud jelenni. Ekkor a

**11. ábra. A háttértérkép alapjául szolgáló szelvény**

már kész háttértérkép méretét is megváltoztattam, miután importáltam az *Adobe Flash* munkafelületére. Ezután minden *CorelDraw*-ból exportált, animációban részt vevő elemet át kellett állítanom erre az új méretre, ám ez az Adobe szoftverek *transfrom* funkciójával könnyedén megoldható volt.

A *CorelDraw*-ban való vektorizálás megkezdése előtt létrehoztam egy réteget a belső és külső keretnek, melyet a kívánt helyen rögzítettem és lekapcsoltam a szerkeszthetőségét. Ezután kezdtem meg a háttértérkép elemeinek megrajzolását. Teljesen új és egyedi térképet terveztem létrehozni. Először a kontinens és a környező szigetek partvonalait rajzoltam meg Bézier görbék segítségével. Ügyeltem, hogy minél kevesebb csomópontot használjak, de ez ne menjen a pontosság rovására. Több helyen egyszerűsítettem a partvonal különösen tagolt részeit. A generalizálásnak e módját azért alkalmaztam, mert az általam választott tematikus animáció célja nem tette szükségessé, hogy a legapróbb részleteket mindig figyelembe vegyem. Az apró öblök és félszigetek megrajzolása pedig könnyen a vonalak összefolyását eredményezhette volna. Ugyanez vonatkozik a kisebb szigetekre, melyek közül néhányat a munka szempontjából jelentéktelennek ítéltem, és elhagytam.

Úgy döntöttem, hogy a háttértérképen hipszometrikus domborzatábrázolást fogok alkalmazni, amivel a látványt szerettem volna fokozni. Az eredeti térképen jól látszottak a különböző magassági szintek közötti határok (a választásban ez is szerepet játszott), így ezek mentén rajzoltam meg a saját vonalaimat. Fontos volt, hogy a görbék ne törjenek meg, és valósághűen ábrázolják a domborzatot. A különböző szinteket más-más rétegeken szerkesztettem meg, a munka végeztével mindegyiknek kitöltést adtam, és még egyszer ellenőriztem, születtek-e átfedések, egyéb hibák – ezeket javítottam.

A színek kiválasztásánál figyelnem kellett, hogy azokat RGB színmodell szerint adjam meg, hiszen tudtam, hogy az animáció képernyőn fog megjelenni. Elhatároztam, hogy a hipszometrikus domborzatábrázoláshoz saját színskálát állítok fel. Emiatt sok különböző keveréket, árnyalatot teszteltem, mígnem kiválasztottam a véglegeseket (12. ábra). Fontosnak tartottam, hogy a látvány esztétikus legyen, azonban arra is figyeltem, hogy a tematikus tartalom megjelenítésében minél kevésbé zavarjanak a tónusok. Végül a 200-500 m-ig terjedő szint (250; 188; 72) színű lett, az 500-1000 m közötti (247; 167; 7), 1000-2000 m magasságban a (222; 150; 16) árnyalatot alkalmazom, 2000 felett pedig a (202; 138; 18)-at. A 0-200 m-es síkságokra a megszokott zöld helyett egy sárga keveréket választottam, ez ugyanis sokkal jobban kifejezi a kontinens jellegét. Ausztrália alacsony térszínei – néhány part- és folyó menti vidéktől eltekintve – nagyrészt szárazak, sivatagosak, bozótosak, terméketlenek, ezekhez a tulajdonságokhoz sokkal inkább illik a sárgás szín.

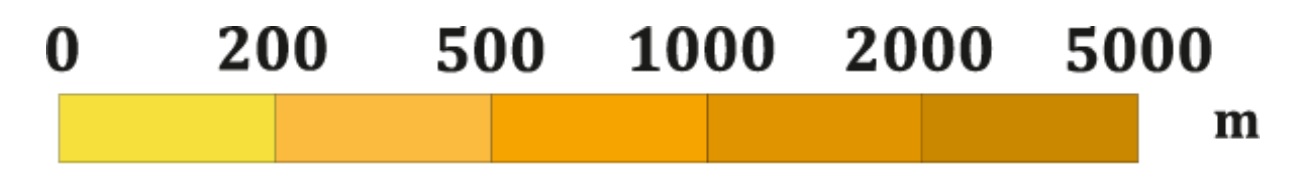

**12. ábra. A hipszometrikus domborzatábrázolás jelmagyarázata**

Ezek után a fokhálózat vektorizálásához fogtam hozzá. Hajszálvékony körvonalat és halvány színt adtam meg szegmenseiknek, hogy látszódjanak, de ne zavarják a többi elemet. A vízrajzi elemek közül csak a legnagyobb tavakat, a Murrayt, a Darlingot és történelmi jelentősége miatt a Swan-folyót rajzoltam meg. Feleslegesnek láttam a sok kis esésű, időszakos, rövid folyót, az ideiglenesen vízborított tavakat ábrázolni.

Keretet készítettem külön a térkép címének, jelmagyarázatnak és egyet-egyet az animáció követhetőségének érdekében. Ez utóbbi kettő az események címkézésének illetve az adott évszám megjelenítésének felületéül szolgál. Megszerkesztettem a jelmagyarázat elemeit: az aránymértéket, a hipszometrikus domborzatábrázolás jelmagyarázatát, a kolofont és a további szegmensek vázlatát. A fokhálózathoz tartozó szélességi és hosszúsági értékeket a térkép szegélyén kívül jelenítettem meg, így azok nem zavarhatták az animációt.

Külön *.png* állományba exportáltam a háttérképet, valamint külön a jelmagyarázat, a cím, a keretek és a fokhálózat megírásainak elemeit (13. ábra). Ennek az volt a célja, hogy előbbi legyen az animáció legalsó rétege (tehát minden elem e fölé fog kerülni), a keretnek elnevezett utóbbi állomány pedig a legfelső (tehát e fölé nem kerülhet semmilyen más elem).

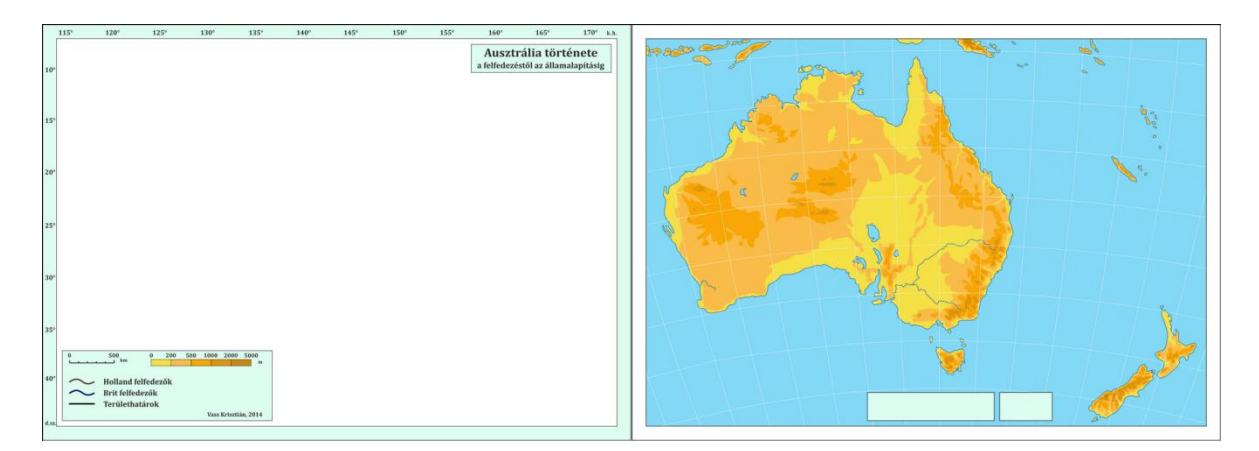

**13. ábra. A keret és a háttér .png formátumú állományok**

A további térképelemeket animálásra szerkesztettem meg. Először a különböző európai hajós felfedezők útvonalait rajzoltam meg, ügyelve a görbék törés nélküli vezetésére. Markáns vastagságot választottam a vonalaknak, és különböző színt adtam a holland és a brit tengerészek expedícióinak.

A névrajz nagyon fontos eleme az animációnak. Már a tervezés fázisában eldöntöttem, azzal a módszerrel szeretném megmutatni a kontinens térségének felfedezéseit, hogy a különböző új földrajzi nevek aszerint jelennek meg, ahogy a régiót az európai emberek megismerték. Az expedíciók mellett a névrajz effajta felbukkanása kiválóan bemutatja az ismeretlen területek fokozatos visszaszorulását. Az animáció elején csak azokat a vízrajzi neveket jelenítettem meg, melyeket a feljegyzések szerint az európai tengerészek már használtak. Négy különböző rétegre rajzoltam meg a névrajzi szegmenseket, ebből a legfőbb a *nevrajz\_alap* nevet kapta (14. ábra). Ezen szerepelnek a különböző óceánok, tengerek, szorosok, öblök, folyók, valamint az animáció másik tematikájának, az egyes kolóniáknak a

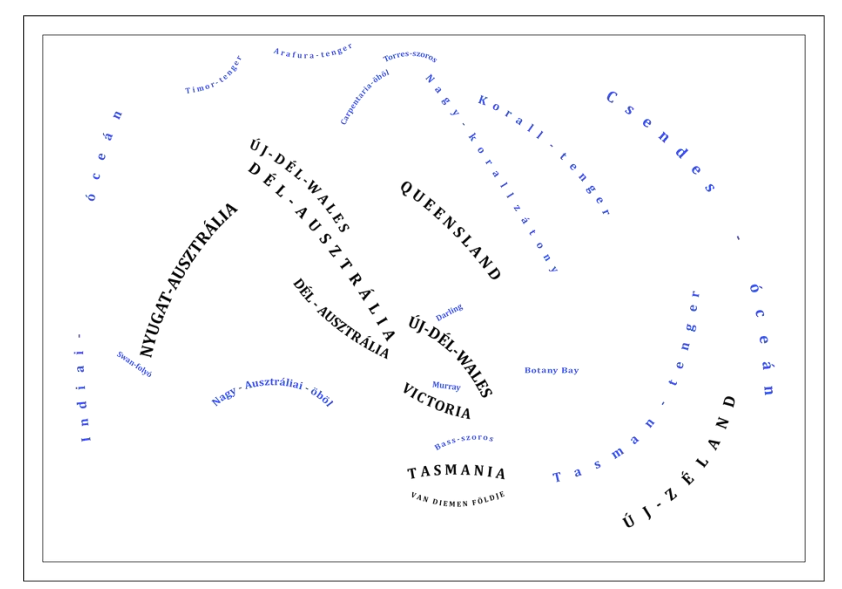

**14. ábra. A** *nevrajz\_alap.png* **réteg**

nevei. Először vezetőgörbét rajzoltam, majd ehhez az ívhez illesztettem a szöveget, amit a csomópontszerkesztővel, valamint a kijelölő eszköz segítségével tettem a megfelelő helyre. A méret és a pozíció kiválasztása után a vezetőgörbe körvonalát eltüntettem.

A nagy területet elfoglaló Új-Hollandia, Új-Dél-Wales és néhány egyéb elnevezés három külön rétegre került, így az egy rétegen lévő névrajzi elemek között nem állt fenn átfedés (ennek a maszkolás funkció használata miatt van jelentősége, amelyre később térek ki). A közigazgatási egységek (gyarmatok) neveit kapitális betűvel írtam meg, így különböztettem meg azokat a városoktól. A kontinens hegyeinek, sivatagainak nevét, és egyéb földrajzi neveket azért nem írtam meg, mert a gyarmatokéval együtt nagyon zsúfolt lett volna a mozgókép. Továbbá a hajós felfedezések korában a földrész belső területei még nem voltak ismertek.

A kontinens kolóniáinak összes valaha létezett és megjeleníteni kívánt határvonalát is megszerkesztettem<sup>32</sup>. A fontosabb városoknak megírtam a nevét, a települések jele egy egyszerű fekete korong lett, mert az nem tereli el a figyelmet, és így a munka színvilága ízléses marad. A hozzájuk tartozó nevet úgy helyeztem el, hogy azok ne metsszenek területhatárokat és azokat a névrajzi elemeket, amelyekkel egyszerre lettek megjelenítve. A határok és a városok összes eleme a 15. ábrán látható. Amikor készen voltam a rajzolással,

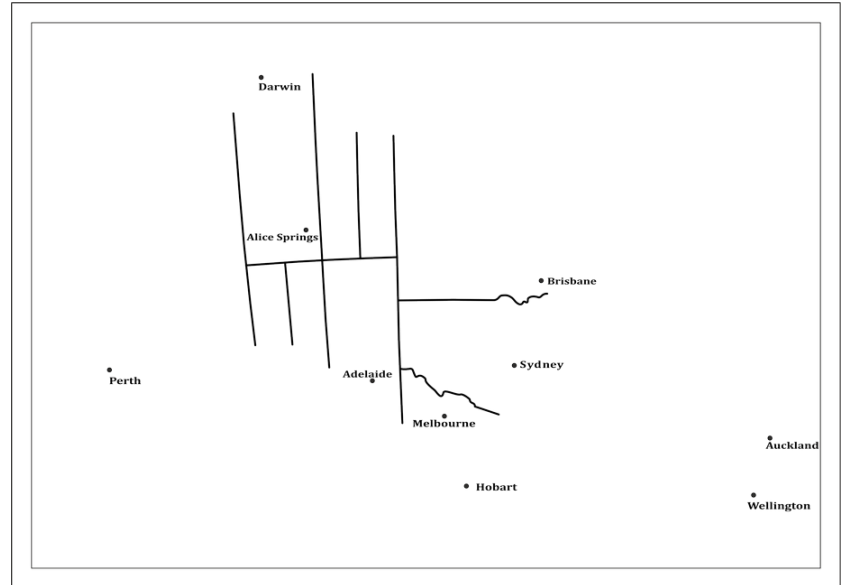

munkámat *.ai* vektoros formátumba exportáltam.

A *CorelDraw*-ból való exportálás után megnyitottam a vektoros grafikai formátumú fájlt *Adobe Illustrator*ban, kijelöltem a megfelelő elemeket, majd átállítottam 921\*650 pixelre a méretüket. Az *Adobe Illustrator* a *CorelDraw*-

**15. ábra. A határok és városok együtt exportálva**

hoz hasonlóan vektorgrafikus szerkesztő szoftver, ugyanúgy rétegeken kezeli az elemeket, és az *.ai* a saját formátuma. Ezután átmásoltam az *Adobe Flash* megfelelő rétegére a megfelelő vektoros elemeket. Ebben az esetben nagyítás esetén is minőségromlástól mentes rajzzal tudtam dolgozni, ennek a határvonalak nagy pontosságot igénylő maszkolásánál nagy jelentősége volt. Természetesen a vektoros elemekkel való munka a végeredmény szempontjából is fontos, ha igazán jó felbontású, éles képet szeretnénk kapni az animáción.

A jelmagyarázat melletti keretekben megjelenő neveket és évszámokat külön készítettem el, és vektoros formátumban dolgoztam velük a továbbiakban is. A három másik, névrajzot tartalmazó réteget külön-külön exportáltam *.png* formátumban, így a háttérük áttetsző maradt. Ezeket azután könnyedén be tudtam hívni az *Adobe Flash* könyvtár (*Library*) részébe. A két külső keret minden esetben szerepelt az exportált elemek között, mert ezek segítségével tudtam pontosan a helyükre illeszteni az összetevőket az *Adobe Flash* felületén.

Munkám szempontjából a raszteres és a vektoros adatábrázolási típus között a végeredmény szempontjából nem volt látványos minőségbeli különbség. Azonban a vektoros állománnyal több szempontból is könnyebb volt a munka. Ezeket a szegmenseket animáció közben is tudtam mozgatni, formázni, míg a raszteres elemek egyesével már nem voltak szerkeszthetőek.

### <span id="page-36-0"></span>**3.3. Az animáció elkészítése**

### <span id="page-36-1"></span>3.3.1. Az Adobe Flash rövid bemutatása

Az *Adobe Flash* felületének alapvető részei a következők: színtér (*Scene*), idősáv (*Timeline*), rajzeszközök és a különböző beállítások paneljei. A színtér tulajdonképpen a munkafelület, ahol a különböző animálni kívánt elemekkel dolgozunk. Az idősáv képkockákból (*Frame*) épül fel. Egy képkockának több típusa is lehet, így kulcsképkocka (*Keyframe*), egyszerű képkocka (*Frame*) és átmenetet tartalmazó (*Tweening*) képkocka. Kulcsképkockákat akkor alkalmazunk, amikor az előző *Frame*-hez képest változást szeretnénk megjeleníteni. *Tween* készítésével lehetőségünk van arra, hogy két kiválasztott állapot közötti változást a szoftver számoljon ki és készítsen el. Ekkor a program szerkeszti meg a köztes képkockákat, állapotokat.

Munkám során legtöbbet a maszkolást használtam. Ezt a módszert nagyon hasznosnak találtam a különböző névrajzi elemek egyszerű megjelenítésére, bár a további mozgások társításánál nehézségekbe ütköztem.

Beállítottam, hogy 24 frame/másodperc (*FPS*) legyen az animációm sebessége. Ezután létrehoztam különböző rétegeket az idősávon. A *háttér* és a *keret* rétegek első kulcsképkockájára a *CorelDraw*-ból exportált megfelelő raszteres állományt helyeztem, és megadtam, hogy az animáció teljes hossza alatt változatlanok maradjanak. Ezt úgy értem el, hogy a kezdő *Keyframe*-et átmásoltam az animáció utolsó képkockájára.

#### <span id="page-37-0"></span>3.3.2. *Movie Clip*ek és a maszkolás

A hajós felfedezőutak görbéit külön-külön rétegre helyeztem, majd ezeken egyesével új *Movie Clip* típusú szimbólumot készítettem. A *Movie Clip*ek saját képkockákkal és idősávval rendelkeznek, így lejátszásuk független a *Timeline*-on futó animációtól. Ezek a szimbólumok úgy is felfoghatók, mint önálló kisfilmek, melyek a végső film bármely időpontjában lefuttathatóak. A *Movie Clip*eken belül három réteget hoztam létre. Egyikre a felfedező útját illesztettem be. Amikor a második réteget létrehoztam, azt rögtön maszkká alakítottam. A maszk egy olyan réteg, amelyen rajzeszközök segítségével "lyukakat" lehet létrehozni. Így az alatta levő rétegek e "lyukak" mentén elhelyezkedő elemei láthatóvá válnak. Tehát ha maszkot hozunk létre, az alapvetően elfedi az alatta található rétegeket. Ezt úgy lehet feloldani, hogy a maszkrétegen létrehozunk egy kulcsképkockát, azon pedig bármelyik rajzeszközzel foltot, például ecsetvonásokat ejtünk. Ha ezt megtesszük, az alsó rétegeken az ecsetvonásokkal megegyező helyen található elemek láthatóvá válnak az animáción. A felfedezőutakat úgy jelenítettem meg, hogy a görbéjüket képkockáról képkockára haladva kör alakú ecsetvonásokkal borítottam be (mindezt a maszkrétegen). Így minden egyes *Frame*-en egyre nagyobb rész rajzolódik ki a vonalból, ami az animáció lefutásakor az elképzeltek szerint jelenik meg. Még egy réteget készítettem, és a "kisfilm" utolsó képkockájával megegyező *Frame*-en az *Actions* panelt hívtam elő. Itt van lehetőség arra, hogy az *Adobe Flash* saját objektumorientált programnyelvén, az *ActionScript 3.0* segítségével írjunk kódokat. Nekem egy egyszerű *stop();* parancsra volt szükségem, amivel megvalósítható, hogy a belső animáció a kellő pillanatban leálljon, és semmilyen helyzetben ne induljon el elölről. Minden *Movie Clip* végén kiadtam ezt az utasítást. Ezután egyeztettem a *Timeline*-on és a *Movie Clip*ekben kialakított megjelenési időt (hogy hány képkockán át tart az egyes vonalak végigfutása), és megadtam egy ötven *Frame* hosszú kimerevítést minden expedíciónak. Hátránya ennek a megjelenítési módnak, hogy minden képkockát külön kellett megrajzolnom, és ezeket egyenként nem tudtam utólag módosítani. Ha például túl gyorsnak ítéltem meg a vonal végigfutását, egyetlen lehetőségem az maradt a javításra, hogy az egész görbét újra maszkoltam. Továbbá nehéz volt előre kiszámítani, hogy pontosan mennyi idő alatt ér végig a görbe, hiszen egyszerre csak egy apró részletét fedtem el, és sok ilyenből állt össze maga a mozgás. Igyekeztem hasonló sebességeket kialakítani, de ez nem minden esetben sikerült. Azt is fontosnak tartottam ugyanis, hogy ne legyen túl nagy különbség az egyes felfedezők képernyőn töltött ideje között. Nyilvánvaló volt, hogy az azonos időközök elvét nem érdemes megvalósítani, hiszen például Dirk Hartog épphogy érintette Ausztráliát és a háttértérkép

területét, míg például Matthew Flinders majdnem másfélszer körbehajózta a kontinenst. Alapvetően igyekeztem a rövidebb görbével rendelkező elemeket lassabban végigfuttatni, míg

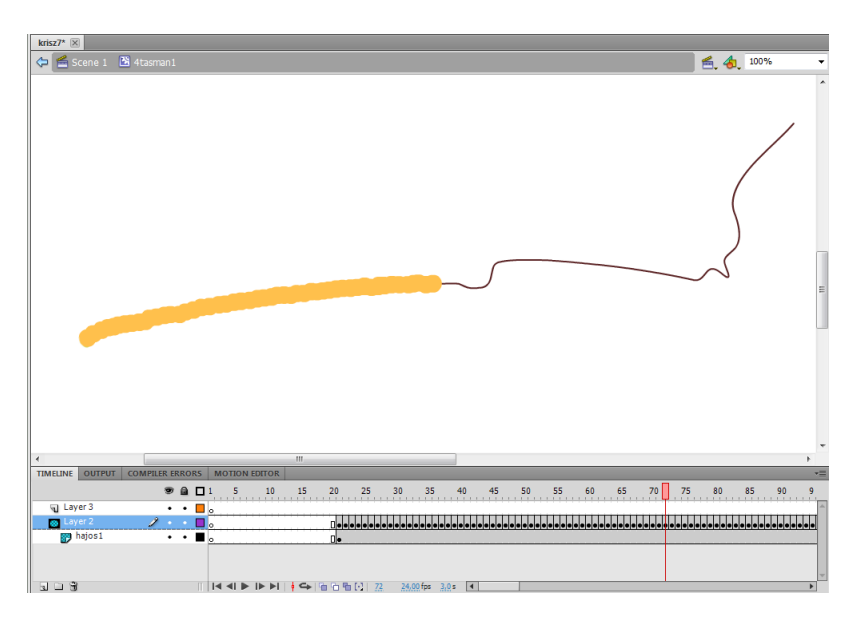

a hosszúakat gyorsabban. A 16. ábrán Abel Tasman felfedezőútjának *Movie Clip*jét szemléltettem egy olyan időpillanatban, amikor körülbelül a görbe fele már láthatóvá vált a maszkolás eredményeként.

A három raszteres formátumban behívott névrajzi réteget is maszkolás segítségével jelenítettem meg. Mindegyiknek új

**16. ábra. Maszkolás Tasman első útjának** *Movie Clip***jében**

réteget készítettem, megjelenésük első képkockáját *Keyframe*-mé alakítottam, majd átmásoltam a kiválasztott utolsó képkockára. Ezután *Movie Clip* típusú szimbólummá alakítottam az idősávnak ezt a szegmensét, majd megnyitottam azt. Itt létrehoztam egy réteget, és arra másoltam rá a névrajz képét. Az első *Keyframe*-et aztán megint átmásoltam az animáció utolsó képkockájára, így az induló- és a végpont között végig láthatóvá vált a kép a rajta szereplő névrajzi elemekkel. E felett maszkréteget hoztam létre, amin a különböző nevek megjelenési és eltűnési képkockáit *Keyframe*-mé változtattam. Ezeken a kulcsképkockákon átsatíroztam a megmutatni kívánt nevet, ezáltal az a továbbiakban látható maradt. Ha el szándékoztam tűntetni egy elemet, akkor a maszkrétegen a rajzi fedést (azaz a lyukat, ami láthatóvá teszi) a megfelelő időpontban generált *Keyframe*-en töröltem. Ezután a változást magukban hordozó kulcsképkockák pontos időzítése, és az elhelyezésük az idővonalon maradt hátra.

### <span id="page-38-0"></span>3.3.3. *Tweening* animáció és *Alpha* átmenetes maszkolás

A városok és a területhatárok elemeit az egyszerűség és az átláthatóság kedvéért együtt dolgoztam fel. Mivel ezek a komponensek sehol nem fedték egymást, így ezt megtehettem. Ezt a két elemtípust az áttünéses módszerrel, a *Tweening* animációval jelenítettem meg. A *Timeline*-on elkészítettem rétegüket, amit *Movie Clip* típusú szimbólummá (neve: *hatvar*) alakítottam, a kezdő *Keyframe*-et pedig átmásoltam az utolsó képkockára. A *Movie Clip*en belül egy rétegre másoltam a megrajzolt városokat és területhatárokat, és ezt, valamint a felette létrehozott maszkréteget is *Movie Clip*pé (nevük: *hatvar\_mc* és *hatvar\_mask*) változtattam. A *hatvar\_mask*ba belépve alakítottam ki az eltérő területhatárok és városok idővonalának struktúráját (17. ábra). Minden egyes külön megjelenítendő illetve eltüntetendő elemnek külön réteget készítettem. Az első megjelenésnek létrehozott *Keyframe*-en *Classic Tween*t hoztam létre, ami az egész rétegre kifejti hatását. Ez két kulcsképkocka között magától generálja az átmenetes változást. Egy elem megjelenésének szerkesztésekor a kezdő

kulcsképkockán és a tíz *Frame*mel későbbi zárón is beléptem a *Tween*be, ahol rajzi eszközzel kitakartam a szóban forgó várost vagy a területhatárt (így téve láthatóvá azt). Visszalépve a *hatvar\_mask Movie Clip*be átállítottam a kezdőpont *Tween*jének *Alpha* (áttetszőség) tulajdonságát 0 százalékra, így abban a képkockában teljesen

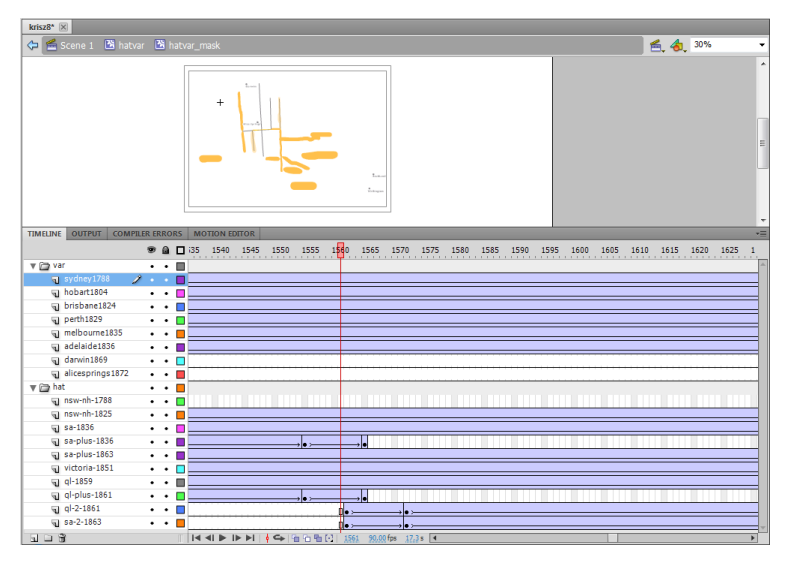

**17. ábra.** *Alpha* **maszkolás a** *hatvar\_mask Movie Clip***ben**

eltűntettem a maszkként funkcionáló rajzi kitakarást. A *Tween* azonban a két pont között átmenetet hoz létre, ezáltal a láthatatlan rajzi fedőelem (így a megjelenítendő elem) tíz *Frame* alatt fokozatosan fog előbukkanni.

A *Classic Tween* funkció használatánál minden egyes megjeleníteni kívánt elemnek (itt minden rétegnek *a hatvar\_mask Movie Clip*-ben) külön *Tween*t kell létrehozni. Ez kissé bonyolítja a vele való munkát, hiszen egy összetettebb feladat esetében a túl sok *Movie Clip* és *Tween* igencsak megnövelheti az állomány méretét, és megnehezítheti az idővonal átláthatóságát. Dél-Ausztrália több alkalommal változó határait például négy részre kellett bontanom, az egyes szegmenseket külön rétegre helyeznem és külön animálnom, mivel azok más-más időpontban tűnnek el illetve jelentek meg.

Ahhoz, hogy az imént leírt *Alpha* átmenetes maszkolás működjön, egy rövid *ActionScript* kódot is alkalmaznom kellett. A *hatvar Movie Clip*ben új réteget hoztam létre, erre került a programkód, amellyel azt határoztam meg, hogy a *hatvar\_mc* maszkja a *hatvar\_mask* legyen. A névrajzi elemekre ezt a megoldást nem alkalmaztam, mert nehezen lett volna átlátható a

*Timeline*. Az *Alpha* átmenetes maszkolás megértése és megvalósítása volt az egyik legnehezebb feladat a munka során.

#### <span id="page-40-0"></span>3.3.4. Az évszámok és a hozzájuk kapcsolódó címkék megjelenítése

A jelmagyarázat melletti keretekben jelenítettem meg az adott eseményekhez kapcsolódó földrajzi nevet, a hozzá kapcsolódó évszámmal együtt. Ezzel segítettem a mozgókép változásainak követését, így az animáció érthetőségét.

Egy új réteget *Movie Clip*pé alakítottam, ennek belső rétegére behívott elemeket két oszlopban a megjelenítő keret alá rendeztem. Maszkréteget hoztam létre fölé, annak első képkockáján két olyan téglalapot rajzoltam, amelyek lefedik a kereteket. A megjeleníteni kívánt nevet és évszámot a keret alá helyeztem. Ezúttal a névrajzi elemeket tartalmazó réteg első *Frame*-ét alakítottam kulcsképkockává, és itt hoztam létre a *Classic Tween*t. Ezt átmásoltam a következő olyan *Frame*-re, ahol a változás befejeződik, és áthelyeztem a névrajzi elemeket és évszámokat a keret közepére. Ezzel egy olyan mozgást definiáltam, ahol a szöveg és az évszám "felúszik" a megfelelő pozícióba. A további mozgáshoz a kulcsképkockát az idővonalon előrébb másoltam, majd ezen kimozgattam az elemeket a keret közepéből. Ezt a módszert alkalmazva értem el, hogy minden hajós felfedezőnek, kolóniának, városnak megjelenését kísérje egy külön címke. A folyamat az eddigi maszkoláshoz hasonlóan működik, azzal a különbséggel, hogy a maszkréteg egy helyben marad, nem változik, az alapkép mozog az animáció közben. Természetesen össze kellett hangolnom a térképen és a keretben megjelenő szövegeket, oly módon, hogy egyszerre bukkanjanak fel.

Az animáció pontos összehangolása sok időt igényelt. A különböző apró részletek beállítása, az idővonal számos tesztfuttatás és kísérletezés után állt össze a megfelelőnek ítélt időrend, így a végső mozgókép. Figyelnem kellett arra, hogy megfelelő számú képkockát hagyjak minden eseménynek, se túl lassú, se túl gyors ne legyen a film. A látványt tartottam szem előtt, de mindig figyeltem arra, hogy az animáció értelmezhető maradjon. A tesztelések során folyamatosan jegyzeteket készítettem, mert minden változtatást dokumentálni kívántam. Az elkészült munka végül 5000 képkockát tartalmaz, ebből majdnem 3500 a tényleges animáció, ezután egy percre kimerevítettem a képet, mielőtt újra indulna a film.

#### <span id="page-41-0"></span>3.3.5. Megállító gomb készítése

Szükségesnek tartottam, hogy megadjam a felhasználónak a térképanimáció megállításának lehetőségét. Úgy gondolom, ez nagyban elősegíti a tematika megértését és az élvezhetőséget. Fontos, hogy a felhasználónak így alkalma nyílik a pillanatnyi helyzet tanulmányozására.

Ehhez egy egyszerű *ActionScript* programot írtam, amely lehetővé teszi, hogy egy gombra kattintva a futó animáció megállítható, majd elindítható legyen. Létrehoztam a gombnak egy *Movie Clip*et, ami tartalmaz egy másik *Movie Clip*et a gomb két állapotával (megállítás, továbbindítás), továbbá egy programkódot a gombra kattintás észleléséhez. Az összes létrehozott, animációt tartalmazó *Movie Clip*et elláttam *Instance* (példány) névvel a programkódból való azonosítás érdekében. A *Timeline* első képkockáján (új rétegen) az *Actions* panelbe belépve készítettem két függvényt. Az egyik a program megállításáért, a másik az elindításáért felel. Ezekben a függvényekben először ellenőrzöm az *Instance* név alapján, hogy éppen aktív-e a *Movie Clip*. Ez alapján futtatom rajtuk a megfelelő parancsot, így a megállításhoz a *.stop()* az elindításhoz a *.play()* utasításokat. Továbbá szükség volt az animációt összefogó színtéren (*Scene*) történő megállításra és indításra is, ezt a *this.stop();* és a *this.play();* paranccsal tudtam elérni. Tehát amikor a képen elhelyezett gombra kattintunk, lefut egy olyan kód, ami a két függvény közül előhívja a megfelelőt, attól függően, hogy éppen megállítani vagy indítani kell az animációt. Ekkor a kód a gombon található ikont is megváltoztatja, hogy jelezze az aktuális funkcionalitását.

A térképanimáció készítésének fontos tanulsága, hogy a különböző elemeket úgy kell megtervezni, hogy azok ne vágjanak egybe olyan társaikkal, amelyekkel egy időben szerepelnek a mozgókép vetítésekor. Többször előfordult olyan helyzet, hogy egy névrajzi elemet megváltoztattam (főleg akkor, amikor áthelyeztem annak időbeli elhelyezkedését), és az más elemekkel fedésbe került. Például a városneveket tesztvetítéskor túl kisméretűnek, nehezen olvashatónak ítéltem meg, így amikor azokat megnagyobbítottam, a Sydney nevet már átszelte Matthew Flinders expedíciójának görbéje. Ezért a város nevét a parttól távolabb helyeztem el, így kiküszöbölve a hibát.

Több esetben láncreakció lépett fel, és egy hiba miatt szegmensek kisebb halmazát kellett átalakítanom. Egy ilyen munkában az animált elemek idővonali elhelyezkedése, megjelenése egymással összefügg, az összetevők egymást váltják a képen. Előfordult, hogy egy névrajzi elem megjelenését áthelyeztem néhány képkockával, majd az utána következő összes komponenssel ugyanezt voltam kénytelen végigcsinálni. Márpedig az, hogy időben hogyan

működik jól a megjelenés, több alkalommal csak munka közben, a kép teljessé válása után derül ki.

A kész animáció megtalálható a szakdolgozattal együtt benyújtott CD-n *.swf* és *.fla* formátumban. A 18. ábrán néhány képkocka ad betekintést a filmbe.

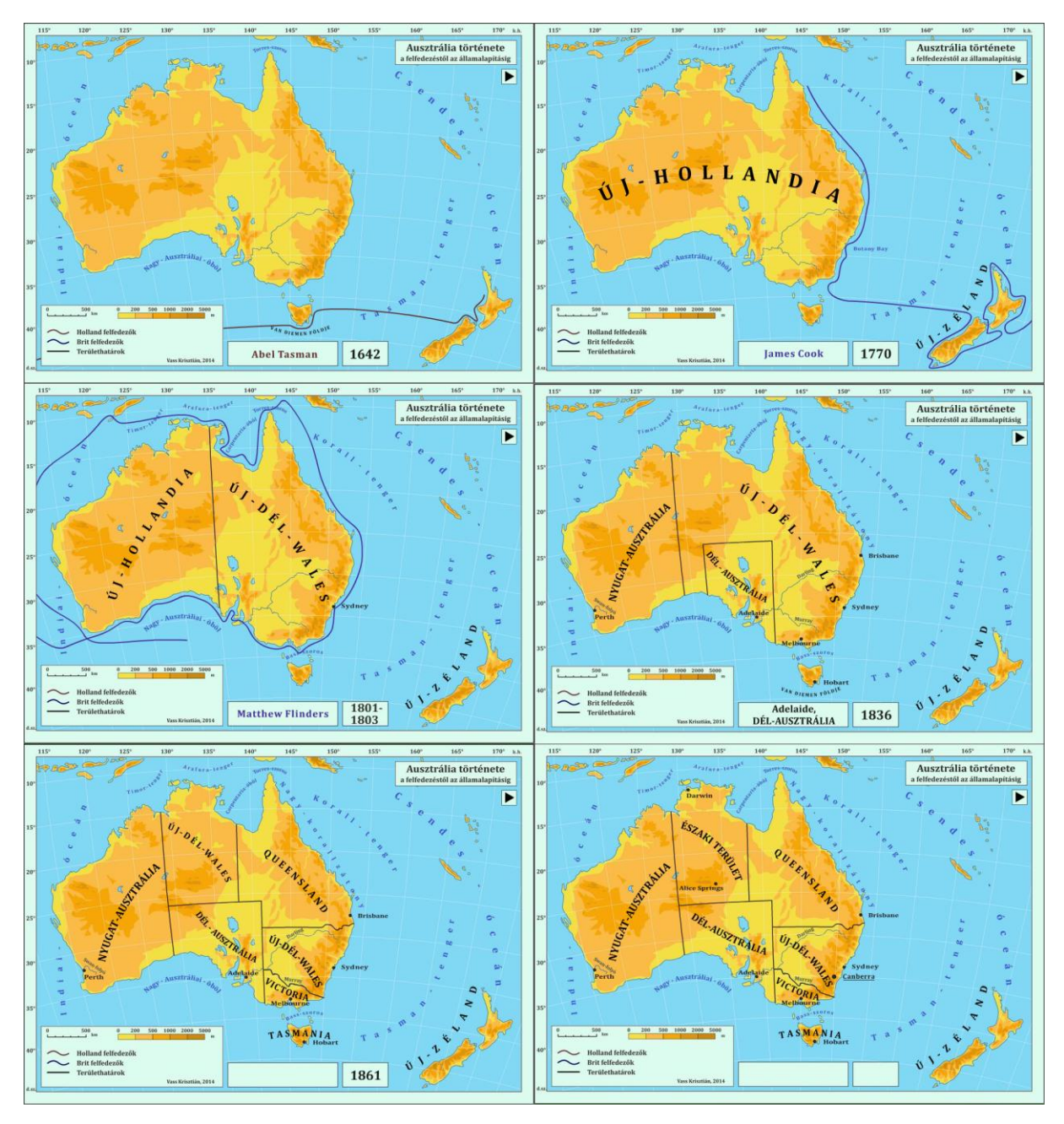

**18. ábra. Képkockák az animációból**

### <span id="page-43-0"></span>**4. Az ismertető honlap**

Az elkészített animációnak és az összegyűjtött, feldolgozott irodalomnak, képeknek egy egyszerű honlapot hoztam létre. Így egy felületen tudtam közzétenni az összes munkámat.

A honlap kódjának megírásához *Subline Text 2* programot használtam. Egy *.css* fájlban alakítottam, formáztam az oldal stílusát, megjelenését. Ez a formátum lehetővé teszi, hogy egységes stílust alakítsak ki az oldalaknak, különböző tulajdonságok, szabályok leírásával. Ehhez *class*okat definiáltam, amikre a .*html* fájlban már csak hivatkozni kellett. A .css használata azért előnyös, mert egy helyen lehet tárolni több lap megjelenésének információját, és egyszerű szintaxissal rendelkezik. A háttérnek és a fejlécnek képeket állítottam be, a menüpontok mellé a *fontawesome.io* weboldal szabadon felhasználható ötletes ikonjait rendeltem. A menü linkjei közül narancssárga színűre változik az, amelyik oldal éppen meg van nyitva.

A kezdőlapon kívül – ahol egy rövid bevezetőben ismertetem a honlap tartalmát és a munkámat – három oldalt készítettem: egyet Ausztrália történetének, egyet a hivatkozásoknak és egyet az animációnak. A *Történet* lapon megtalálható a szakdolgozatom teljes második fejezete, részekre, bekezdésekre tagolva, képekkel ellátva. Utóbbiakat egységes méretre alakítottam át, így szerepelnek az oldalon. A fejezetek egy almenüben választhatóak ki: kattintás után a megfelelő rész jelenik meg a felhasználó előtt. Beállítottam azt is, hogy a fejezetek láthatóak legyenek a képernyő felső részén, bárhol is járjon a szövegben az olvasó. A *Hivatkozások* oldalon egyszerű listában sorolom fel azokat a forrásokat, amelyeket felhasználtam munkám során.

Az *Animáció* oldal megnyitásával rögtön elindul a film, a cím alatti gombbal ezt megállíthatjuk. Az *Adobe Flash* szoftver *Publish* funkciójának használatával tudtam a honlapon megjeleníteni a mozgóképet. A beágyazás előtt a *File* menüben található *Publish Settings* beállításokból kiválasztottam a *html wrapper format* és az *.swf* formátum lehetőségeket, ezután kattintottam a *Publish* funkcióra. Ekkor az *Adobe Flash* generált egy .*html* oldalt, amin egyedül szerepelt az animáció. Ennek a programkódjából kellett átmásolni a vonatkozó részt (*body* tartalma) a saját oldalam leírásába.

A honlap és a hozzá tartozó elemek megtalálhatóak a szakdolgozattal együtt benyújtott CD-n. A 19. ábrán az ismertető portál néhány képernyőképét mutatom be.

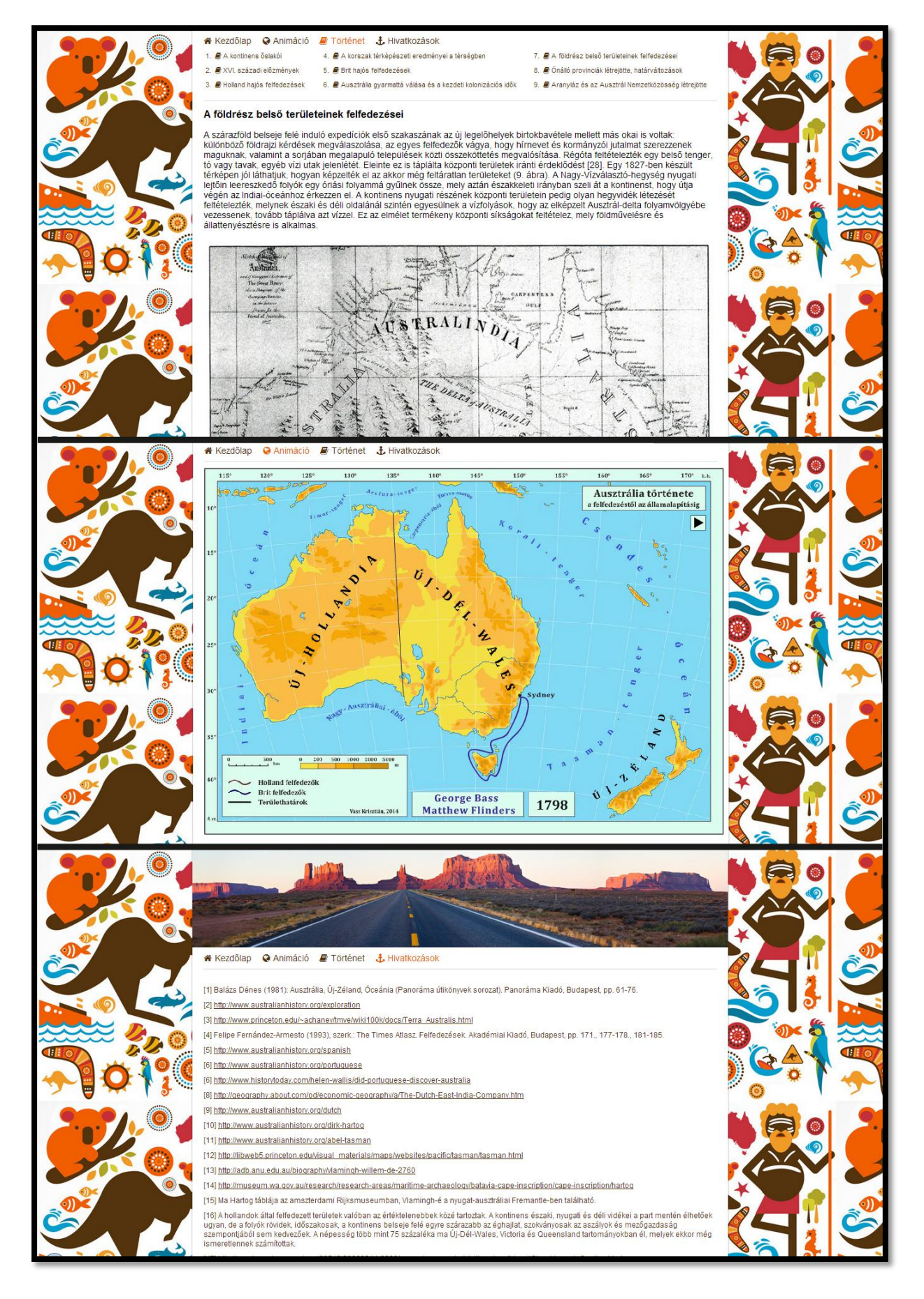

**19. ábra. Az ismertető honlap három oldala (***Történet***,** *Animáció***,** *Hivatkozások* **– felülről lefelé)**

# <span id="page-45-0"></span>**Összefoglalás**

Ausztrália alig több mint négyszáz éve teljesen ismeretlen volt az európaiak számára. A hollandok, majd a britek érdeklődésének köszönhetően szép lassan fedte fel partvonalait. A száraz és terméketlen nyugati part megismerése után James Cook talált rá a jóval élhetőbb keleti területekre. Két évtizeddel ezután a britek megtelepedtek Új-Dél-Walesben, és a XIX. század folyamán a felfedezők megismertették a világgal Ausztrália belső területeit. Időről időre kivívta önálló gyarmati jogát egy-egy kolónia, és az 1850-es években kezdődő Aranyláz okozta gazdasági és népességi gyarapodás nyomán ezek a telepek még jobban megerősödtek. Az infrastruktúra ugrásszerű fejlődése és az óriási számú bevándorló is hozzájárult ahhoz, hogy a XIX. század második felében megkezdődjenek a függetlenségi törekvések, melyek eredménye az 1901-ben létrejövő Ausztrál Nemzetközösség állama lett.

Először dolgoztam komolyabb animáció létrehozására alkalmas szoftverrel, és az elképzelésnek megfelelően sikerült a vállalt feladatot megvalósítani. Létrejött egy több mint két perces animáció, melyen Ausztrália és környéke felfedezését, megismerését a kutató expedíciók útvonalának ábrázolásával és a régió földrajzi neveinek megjelenése által mutatom be. Új-Dél-Wales megalakulása után a tematika áttér a városok, kolóniák, határok létrejöttének és változásainak ismertetésére. Az animáció e módon mutatja be a földrész fejlődését a XIX. században, és jut el addig, hogy az önálló szövetségi állam megalakult.

A tervezés és a megvalósítás folyamatában is többször nehéznek bizonyult, hogy mindent meg tudjak mutatni, amit szeretnék. Fontos tanulság, hogy mielőtt a konkrét munkába belevágnánk, a tervezési folyamatnak minél teljesebbnek és kiterjedtebbnek kell lennie. Mégis úgy gondolom, egy effajta animáció elkészítése alatt nagyon nehéz, hogy ne kerüljünk hasonló helyzetbe. Jobb ötletek sokszor a megvalósítás közben merülnek fel, így az addigi munkát át kell alakítani.

Az animációt lehetne fejleszteni a kontinens belső felfedezéseinek tematikájával. Számos érdekes expedíciót ismertem meg a téma feldolgozása közben. Az utak "végigjárása" mellett leírásokat, történeteket, összefoglalókat is el lehetne érni egy közös felületről vagy menüből. Így ki lehetne választani az egyes felfedezőket, akik nevére kattintva külön oldalon jelenne meg útjuk, történetük.

A megállítási gombot sikerült kivitelezni, de még jobb volna, ha a felhasználó mindkét irányba tudná tekerni a filmet, esetleg be tudná állítani a különböző lejátszási sebességeket.

Egy összetettebb animáció elkészítésével, *ActionScript* programnyelv használatával mód nyílna a teljes vezérlés kódokkal való irányítására, így megnőnének a filmben rejlő lehetőségek. Továbbá el lehetne kerülni a sok idővel járó kézi beállításokat. Az animációt ki lehetne terjeszteni a világ más régióira (így esetleg más történelmi korokra) – például egységes szerkezet és dizájn szerint. Így létrehozható egy világtörténelmi animációs kalauz.

A munka során rengeteget tanultam, és kedvet kaptam a hasonló grafikai és animációs munkákhoz.

## <span id="page-47-0"></span>**Köszönetnyilvánítás**

Ezúton szeretnék köszönetet mondani témavezetőmnek, Dr. Irás Krisztinának, aki nélkül ez a szakdolgozat nem jöhetett volna létre. Hálás vagyok a kezdetektől való iránymutatásért, a munka elején felmerülő fontos kérdések tisztázásáért és a sok tanácsért. Köszönöm a rendszeres konzultációs lehetőségeket, a szöveg korrektúrájában nyújtott segítséget, és hogy idejét és szakértelmét minden esetben a rendelkezésemre bocsátotta.

Szeretném megköszönni Roskó Máté barátomnak, hogy bevezetett az *Adobe Flash* szoftver használatába, és a munka során szakértő tudásával, meglátásaival segítette az animáció, valamint a honlap létrejöttét.

# <span id="page-48-0"></span>**Hivatkozások**

- <sup>1</sup> Balázs Dénes (1981): Ausztrália, Új-Zéland, Óceánia (*Panoráma útikönyvek* sorozat). Panoráma Kiadó, Budapest, pp. 61-76.
- 2 <http://www.australianhistory.org/exploration> (utolsó elérés dátuma: 2014.05.13.)
- 3 [http://www.princeton.edu/~achaney/tmve/wiki100k/docs/Terra\\_Australis.html](http://www.princeton.edu/~achaney/tmve/wiki100k/docs/Terra_Australis.html) (utolsó elérés dátuma: 2014.05.13.)
- 4 Felipe Fernández-Armesto (1993), szerk.: The Times Atlasz. Felfedezések. Akadémiai Kiadó, Budapest, pp. 171., 177-178., 181-185.
- 5 <http://www.australianhistory.org/spanish> (utolsó elérés dátuma: 2014.05.13.)
- 6 <http://www.australianhistory.org/portuguese> (utolsó elérés dátuma: 2014.05.13.)
- 7 <http://www.historytoday.com/helen-wallis/did-portuguese-discover-australia> (utolsó elérés dátuma: 2014.05.13.)
- 8 [http://geography.about.com/od/economic-geography/a/The-Dutch-East-India-](http://geography.about.com/od/economic-geography/a/The-Dutch-East-India-%20%09Company.htm)[Company.htm](http://geography.about.com/od/economic-geography/a/The-Dutch-East-India-%20%09Company.htm) (utolsó elérés dátuma: 2014.05.13.)
- 9 <http://www.australianhistory.org/dutch> (utolsó elérés dátuma: 2014.05.13.)
- 10 <http://www.australianhistory.org/dirk-hartog> (utolsó elérés dátuma: 2014.05.13.)
- 11 <http://www.australianhistory.org/abel-tasman> (utolsó elérés dátuma: 2014.05.13.)
- 12 [http://libweb5.princeton.edu/visual\\_materials/maps/websites/pacific/tasman/tasman.html](http://libweb5.princeton.edu/visual_materials/maps/websites/pacific/tasman/tasman.html) (utolsó elérés dátuma: 2014.05.13.)
- 13 <http://adb.anu.edu.au/biography/vlamingh-willem-de-2760> (utolsó elérés dátuma: 2014.05.13.)
- 14 [http://museum.wa.gov.au/research/research-areas/maritime-archaeology/batavia-cape](http://museum.wa.gov.au/research/research-areas/maritime-archaeology/batavia-cape-%09inscription/cape-inscription/hartog)[inscription/cape-inscription/hartog](http://museum.wa.gov.au/research/research-areas/maritime-archaeology/batavia-cape-%09inscription/cape-inscription/hartog) (utolsó elérés dátuma: 2014.05.13.)
- <sup>15</sup> Ma Hartog táblája az amszterdami Rijksmuseumban, Vlamingh-é a nyugat-ausztráliai Fremantle-ben található.
- <sup>16</sup> A hollandok által felfedezett területek valóban az értéktelenebbek közé tartoztak. A kontinens északi, nyugati és déli vidékei a part mentén élhetőek ugyan, de a folyók rövidek, időszakosak, a kontinens belseje felé egyre szárazabb az éghajlat, szokványosak az aszályok és mezőgazdaság szempontjából sem kedvezőek. A népesség több mint 75 százaléka ma Új-Dél-Wales, Victoria és Queensland tartományokban él, melyek ekkor még ismeretlennek számítottak.
- 17 <http://pandora.nla.gov.au/pan/60542/20060914-> 0000/www.nla.gov.au/exhibitions/southland/Char-Hessel\_Gerritsz.html (utolsó elérés dátuma: 2014.05.13.)
- <sup>18</sup> Averil Moffat (2011): Amerika és Óceánia felfedezései (*Fedezd fel a világot* sorozat). Pannon-Literatúra Kiadó, Kisújszállás, pp. 73., 79.
- <sup>19</sup> [http://pandora.nla.gov.au/pan/60542/20060914-](http://pandora.nla.gov.au/pan/60542/20060914-%090000/www.nla.gov.au/exhibitions/southland/Mapping-of_New_Holland.html) [0000/www.nla.gov.au/exhibitions/southland/Mapping-of\\_New\\_Holland.html](http://pandora.nla.gov.au/pan/60542/20060914-%090000/www.nla.gov.au/exhibitions/southland/Mapping-of_New_Holland.html) (utolsó elérés dátuma: 2014.05.13.)
- <sup>20</sup> [http://www.historyofaustraliaonline.com/William\\_Dampier.html](http://www.historyofaustraliaonline.com/William_Dampier.html) (utolsó elérés dátuma: 2014.05.13.)
- <sup>21</sup> Megtudta, hogy ezeknek az embereknek nincsenek házaik, rendes öltözetük, a földön alszanak, takaró nélkül, hogy 20-30 fős családokban élnek és hogy semmiféle fémtárgyat nem használnak.
- <sup>22</sup> <http://www.australianhistory.org/english> (utolsó elérés dátuma: 2014.05.13.)
- <sup>23</sup> <http://adb.anu.edu.au/biography/dampier-william-1951> (utolsó elérés dátuma: 2014.05.13.)
- <sup>24</sup> [http://libweb5.princeton.edu/visual\\_materials/maps/websites/pacific/cook1/cook1.html](http://libweb5.princeton.edu/visual_materials/maps/websites/pacific/cook1/cook1.html) (utolsó elérés dátuma: 2014.05.13.)
- <sup>25</sup> [Lindsay Brown,](http://www.polc.hu/szerzo/lindsay_brown/) [Sandra Bao,](http://www.polc.hu/szerzo/sandra_bao/) [Ryan ver Berkmoes,](http://www.polc.hu/szerzo/ryan_ver_berkmoes/) [Simone Egger,](http://www.polc.hu/szerzo/simone_egger/) [Cath Lanigan,](http://www.polc.hu/szerzo/cath_lanigan/) [Simon](http://www.polc.hu/szerzo/simon_sellars/)  [Sellars](http://www.polc.hu/szerzo/simon_sellars/) (2007): Ausztrália keleti partvidéke (A *Lonely Planet útikönyvsorozat* alapján sorozat). Park Kiadó, Budapest, pp. 26-30.
- <sup>26</sup> A vízfolyást később a szerencsés menekülés okán a fregattról nevezték el, ma is Endeavour-folyónak hívják, s a város neve, mely a kikötés helyén áll: Cooktown.
- <sup>27</sup> <http://www.australianhistory.org/first-fleet> (utolsó elérés dátuma: 2014.05.13.)
- <sup>28</sup> Gubányi Károly (1913): Ausztrália. Lampel Róbert R.T. Könyvkiadóvállalata, Budapest, pp. 4-13., 18-27.,32.,44-46.
- <sup>29</sup> <http://www.australianhistory.org/arthur-phillip> (utolsó elérés dátuma: 2014.05.13.)
- <sup>30</sup> <http://australia.gov.au/about-australia/australian-story/mapping-australias-coastline> (utolsó elérés dátuma: 2014.05.13.)
- <sup>31</sup> <http://australia.gov.au/about-australia/australian-story/convicts-and-the-british-colonies> (utolsó elérés dátuma: 2014.05.13.)
- <sup>32</sup> <http://www.atlas.nsw.gov.au/public/nsw/home/topic/article/changing-state-borders.html> (utolsó elérés dátuma: 2014.05.13.)
- <sup>33</sup> 1829-ben Swan River Colony néven alapult meg a telep, ezt két évvel később váltotta le a Nyugat-Ausztrália elnevezés.
- <sup>34</sup> [http://www.historyofaustraliaonline.com/Governor\\_John\\_Hindmarsh.html](http://www.historyofaustraliaonline.com/Governor_John_Hindmarsh.html) (utolsó elérés dátuma: 2014.05.13.)
- <sup>35</sup> [http://www.historyofaustraliaonline.com/Collapse\\_of\\_the\\_Adelaide\\_Colony.html](http://www.historyofaustraliaonline.com/Collapse_of_the_Adelaide_Colony.html) (utolsó elérés dátuma: 2014.05.13.)
- <sup>36</sup> [http://www.historyofaustraliaonline.com/Governor\\_David\\_Collins\\_and\\_Port\\_Phillip.html](http://www.historyofaustraliaonline.com/Governor_David_Collins_and_Port_Phillip.html) (utolsó elérés dátuma: 2014.05.13.)
- <sup>37</sup> [http://www.historyofaustraliaonline.com/John\\_Batman.html](http://www.historyofaustraliaonline.com/John_Batman.html) (utolsó elérés dátuma: 2014.05.13.)
- <sup>38</sup> [http://www.historyofaustraliaonline.com/New\\_Settlement\\_at\\_Port\\_Phillip.html](http://www.historyofaustraliaonline.com/New_Settlement_at_Port_Phillip.html) (utolsó elérés dátuma: 2014.05.13.)
- <sup>39</sup> [http://www.historyofaustraliaonline.com/Moreton\\_Bay.html](http://www.historyofaustraliaonline.com/Moreton_Bay.html) (utolsó elérés dátuma: 2014.05.13.)
- <sup>40</sup> [http://www.historyofaustraliaonline.com/Convict\\_Station.html](http://www.historyofaustraliaonline.com/Convict_Station.html) (utolsó elérés dátuma: 2014.05.13.)
- <sup>41</sup> <http://australianempire.webs.com/formerterritories.htm> (utolsó elérés dátuma: 2014.05.13.)
- <sup>42</sup> [http://www.dnrm.qld.gov.au/mapping-data/maps/research-history/history/establishing](http://www.dnrm.qld.gov.au/mapping-data/maps/research-history/history/establishing-%09borders/since-proclamation)[borders/since-proclamation](http://www.dnrm.qld.gov.au/mapping-data/maps/research-history/history/establishing-%09borders/since-proclamation) (utolsó elérés dátuma: 2014.05.13.)
- <sup>43</sup> [http://www.britannica.com/EBchecked/topic/419912/Northern-Territory/43527/British](http://www.britannica.com/EBchecked/topic/419912/Northern-Territory/43527/British-%09settlement)[settlement](http://www.britannica.com/EBchecked/topic/419912/Northern-Territory/43527/British-%09settlement) (utolsó elérés dátuma: 2014.05.13.)
- <sup>44</sup> <http://www.teara.govt.nz/en/nation-and-government/page-2> (utolsó elérés dátuma: 2014.05.13.)
- <sup>45</sup> <http://australia.gov.au/about-australia/australian-story/austn-gold-rush> (utolsó elérés dátuma: 2014.05.13.)
- 1. ábra. <https://andrikyrychok.files.wordpress.com/2012/04/old-map-98.jpg> (utolsó elérés dátuma: 2014.05.13.)
- 2. ábra. [http://www.bl.uk/catalogues/illuminatedmanuscripts/ILLUMINBig.ASP?size=big](http://www.bl.uk/catalogues/illuminatedmanuscripts/ILLUMINBig.ASP?size=big%09&IllID=37868) [&IllID=37868](http://www.bl.uk/catalogues/illuminatedmanuscripts/ILLUMINBig.ASP?size=big%09&IllID=37868) (utolsó elérés dátuma: 2014.05.13.)
- 3. ábra. <http://www.insidehistory.com.au/wp-content/uploads/2013/10/Harleian.jpg> (utolsó elérés dátuma: 2014.05.13.)
- 4. ábra. <http://upload.wikimedia.org/wikipedia/commons/2/2c/Tasmanmap1644.jpg> (utolsó elérés dátuma: 2014.05.13.)
- 5. ábra. [http://upload.wikimedia.org/wikipedia/commons/7/7b/Hessel\\_Gerritsz\\_-](http://upload.wikimedia.org/wikipedia/commons/7/7b/Hessel_Gerritsz_-%09Malay_Archipelago_and_Australia.jpg) [Malay\\_Archipelago\\_and\\_Australia.jpg](http://upload.wikimedia.org/wikipedia/commons/7/7b/Hessel_Gerritsz_-%09Malay_Archipelago_and_Australia.jpg) (utolsó elérés dátuma: 2014.05.13.)
- 6. ábra. [http://upload.wikimedia.org/wikipedia/commons/9/90/Thevenot\\_-](http://upload.wikimedia.org/wikipedia/commons/9/90/Thevenot_-%09Hollandia_Nova_detecta_1644.png) [Hollandia\\_Nova\\_detecta\\_1644.png](http://upload.wikimedia.org/wikipedia/commons/9/90/Thevenot_-%09Hollandia_Nova_detecta_1644.png) (utolsó elérés dátuma: 2014.05.13.)
- 7. ábra. [http://www.linz.govt.nz/sites/default/files/placenames/about-geographic](http://www.linz.govt.nz/sites/default/files/placenames/about-geographic-)board/nzgb-news-notices/2009/0421-historic-maps-and-charts-examples/nz-cook-1770.jpg (utolsó elérés dátuma: 2014.05.13.)
- 8. ábra. [https://www.commbank.com.au/content/dam/commbank/about](https://www.commbank.com.au/content/dam/commbank/about-%09us/images/shaping-australia/full-image-optimised/CBA-769-full.jpg)[us/images/shaping-australia/full-image-optimised/CBA-769-full.jpg](https://www.commbank.com.au/content/dam/commbank/about-%09us/images/shaping-australia/full-image-optimised/CBA-769-full.jpg) (utolsó elérés dátuma: 2014.05.13.)
- 9. ábra. Felipe Fernández-Armesto (1993), szerk.: The Times Atlasz. Felfedezések. Akadémiai Kiadó, Budapest, pp. 177.
- $10-19.$
- ábrák. Vass Krisztián Tamás ábrái

### Nyilatkozat

<span id="page-52-0"></span>Alulírott Vass Krisztián Tamás nyilatkozom, hogy jelen szakdolgozatom teljes egészében saját, önálló szellemi termékem. A dolgozatot sem részben, sem egészében semmilyen más felsőfokú oktatási vagy egyéb intézménybe nem nyújtottam be. A diplomamunkámban felhasznált, szerzői joggal védett anyagokra vonatkozó engedély a mellékletben megtalálható.

A témavezető által benyújtásra elfogadott diplomamunka PDF formátumban való elektronikus publikálásához a tanszéki honlapon

HOZZÁJÁRULOK NEM JÁRULOK HOZZÁ

Budapest, 2014. május 15.

………………………………………… a hallgató aláírása